# **Emperical Methods for Marketing Research and Analytics Using**

## **Prof. Dr. Martin Wetzels Maastricht University**

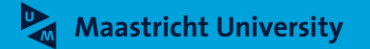

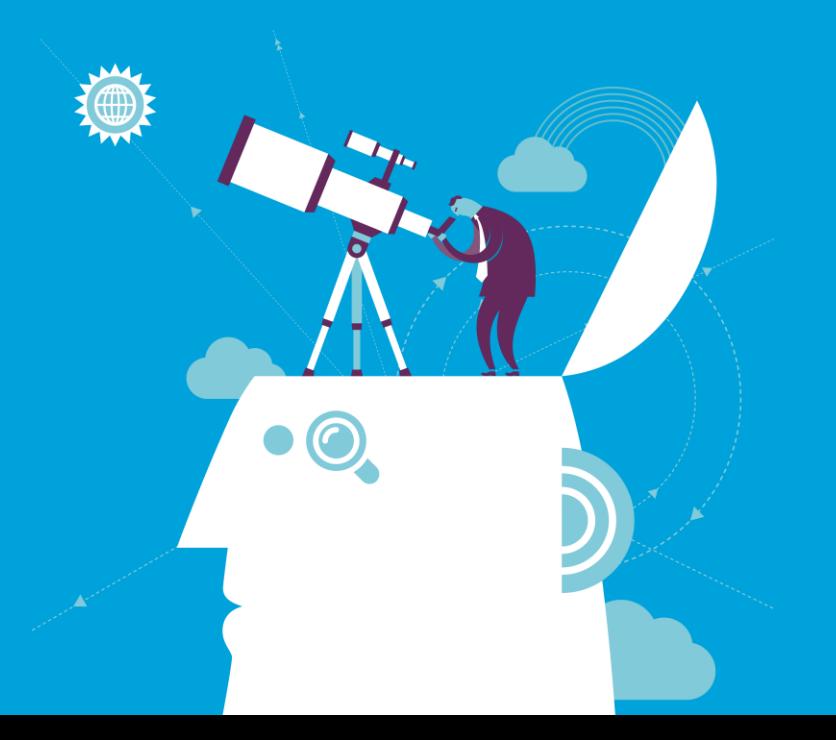

## **About Me**

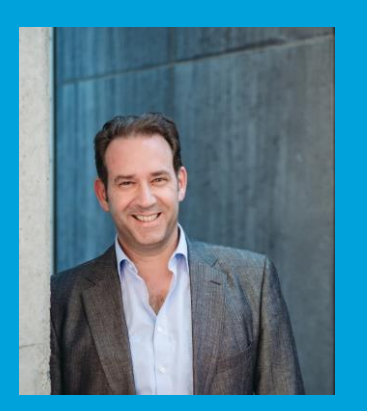

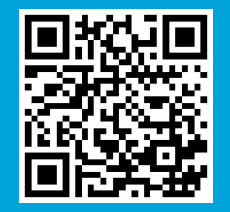

► **Name: Prof. Dr. Martin Wetzels Professor in Marketing and Supply Chain Research**

► **Address: Maastricht University School of Business and Economics Department of Marketing and SCM P.O. Box 616, 6200 MD Maastricht Tongersestraat 53, F1.05 T: +31 43 388 3250/3839 F: +31 43 388 4918 E: m.wetzels@maastrichtuniversity.nl W: https://www.maastrichtuniversity.nl/m.wetzels**

# Using **R** for AN(C)OVA

## **Prof. Dr. Martin Wetzels Maastricht University**

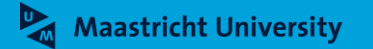

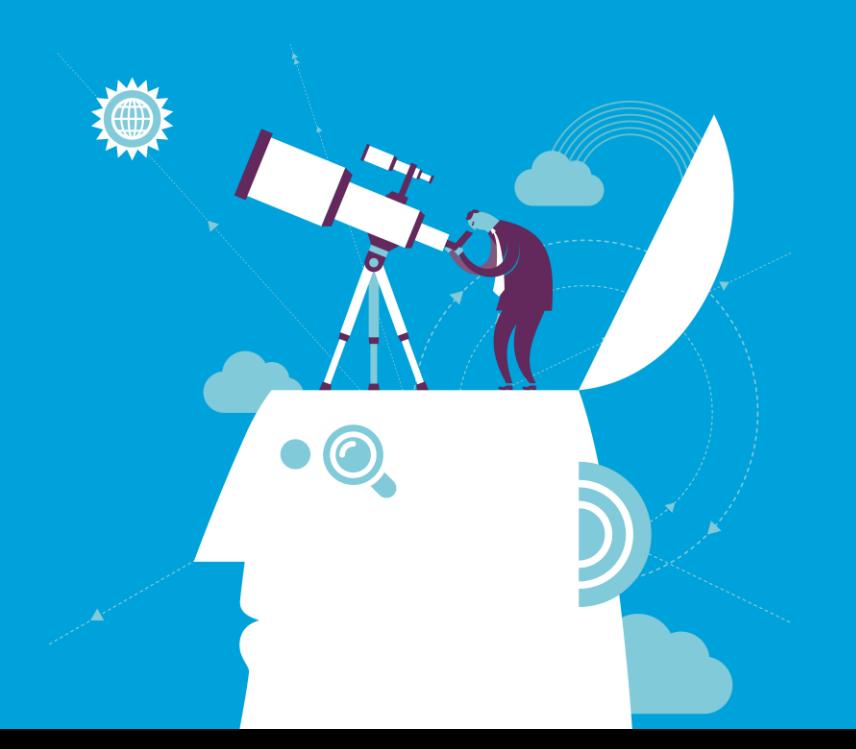

# **Course Outline**

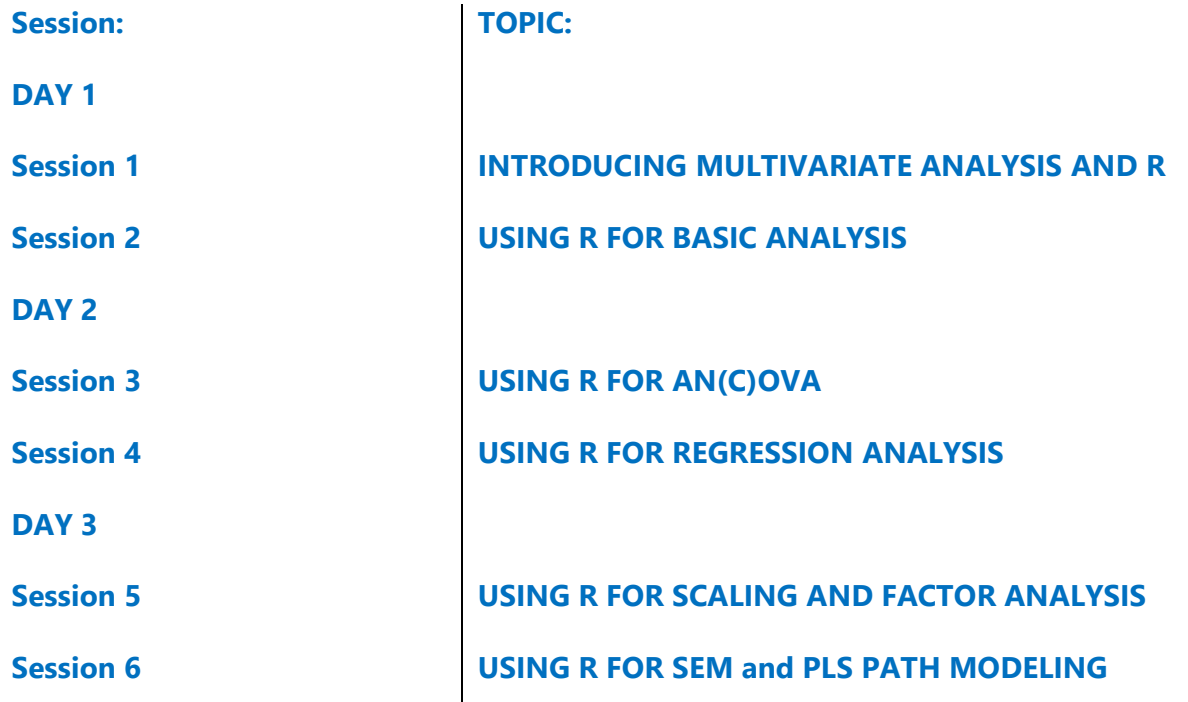

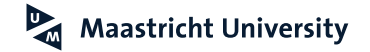

## **Positioning AN(C)OVA… Hair et al. (2018); Malhotra (2010)**

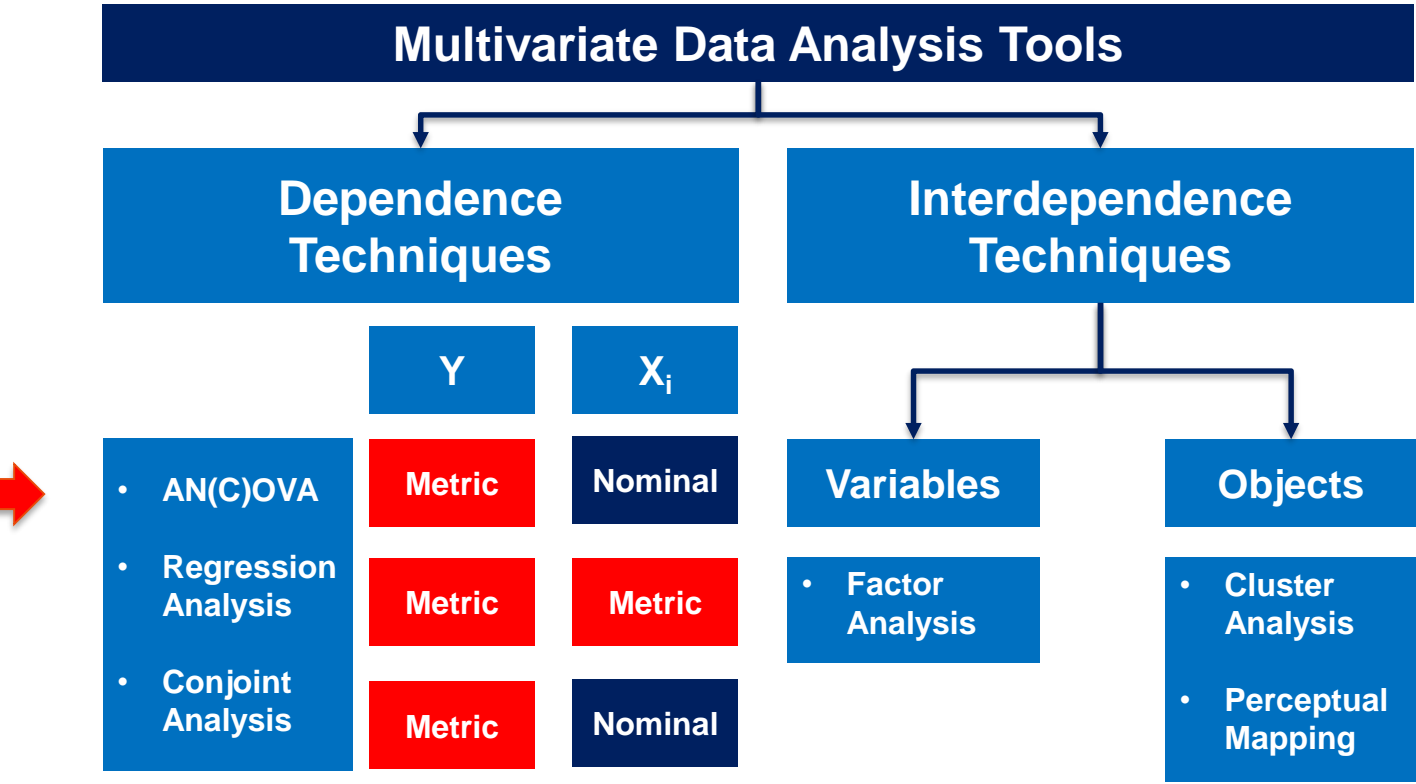

**"Two"-Sample Independent-Samples**

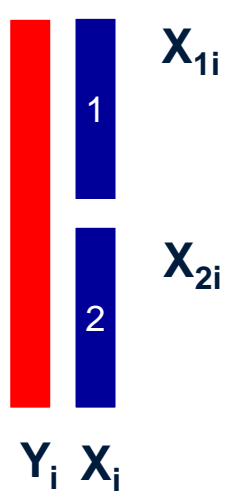

## **Oneway ANOVA**

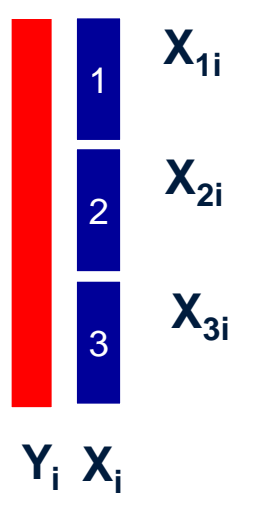

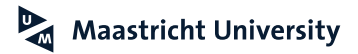

**Malhotra (2010); Pallant (2016)**

- **Assumptions** 
	- **>** Variables
		- $\triangleright$  **Y<sub>i</sub>** = intervally scaled
		- $\triangleright$  **X**<sub>i</sub> = nominal ("Group")
	- $\blacktriangleright$  Independent samples
	- For each "group" of X, Y has the same variance (*homogeneity of variance*) and is randomly sampled from a normal distribution

## ▶ Hypotheses

$$
\blacktriangleright \quad H_0: M_1 = M_2 = M_3 = M_j
$$

Model

$$
\blacktriangleright \quad Y_i = a + b_1^* X_i + \text{ERRQR}
$$

**Maastricht University** 

**Error term is normally distributed (M=0, VAR=c) and the error terms are uncorrelated**

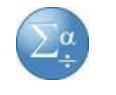

## **Department Store Data (Malhotra, 2010,**

**Promotion**

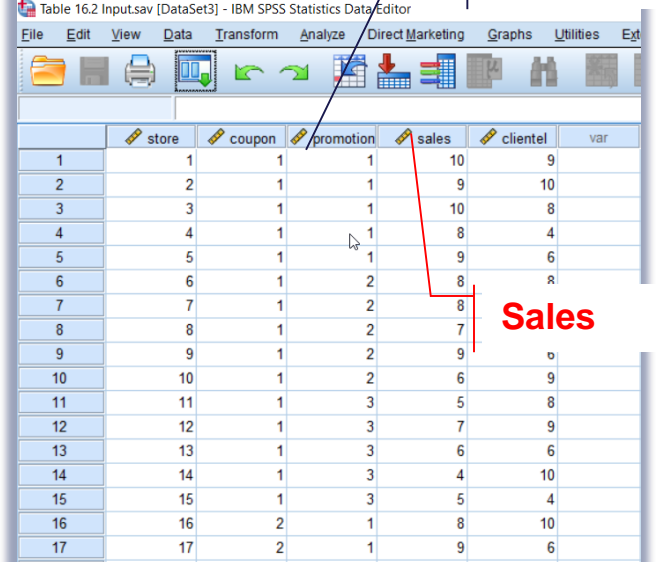

**Factorial design with two factors with 3 (Promotion) and 2 (Coupon) levels (= 6 cells) with 5 stores randomly assigned (n=6\*5=30).**

**Experimental Design**

**"X" Promotion (1=high, 2=medium, 3= low) "X" Coupon (1=\$20 coupon, 2=No coupon) "X" Clientel (Affluence of clientele, 1-10) "Y" Sales (normalized, scale 1-10)**

## **Two procedures:**

- **Analyze→Compare Means →Oneway ANOVA**
- **Analyze→General Linear Model→Univariate**

## **Analysis of Variance (ANOVA): Oneway ANOVA**  $\left(\sum_{i=1}^{\alpha}a_i\right)$

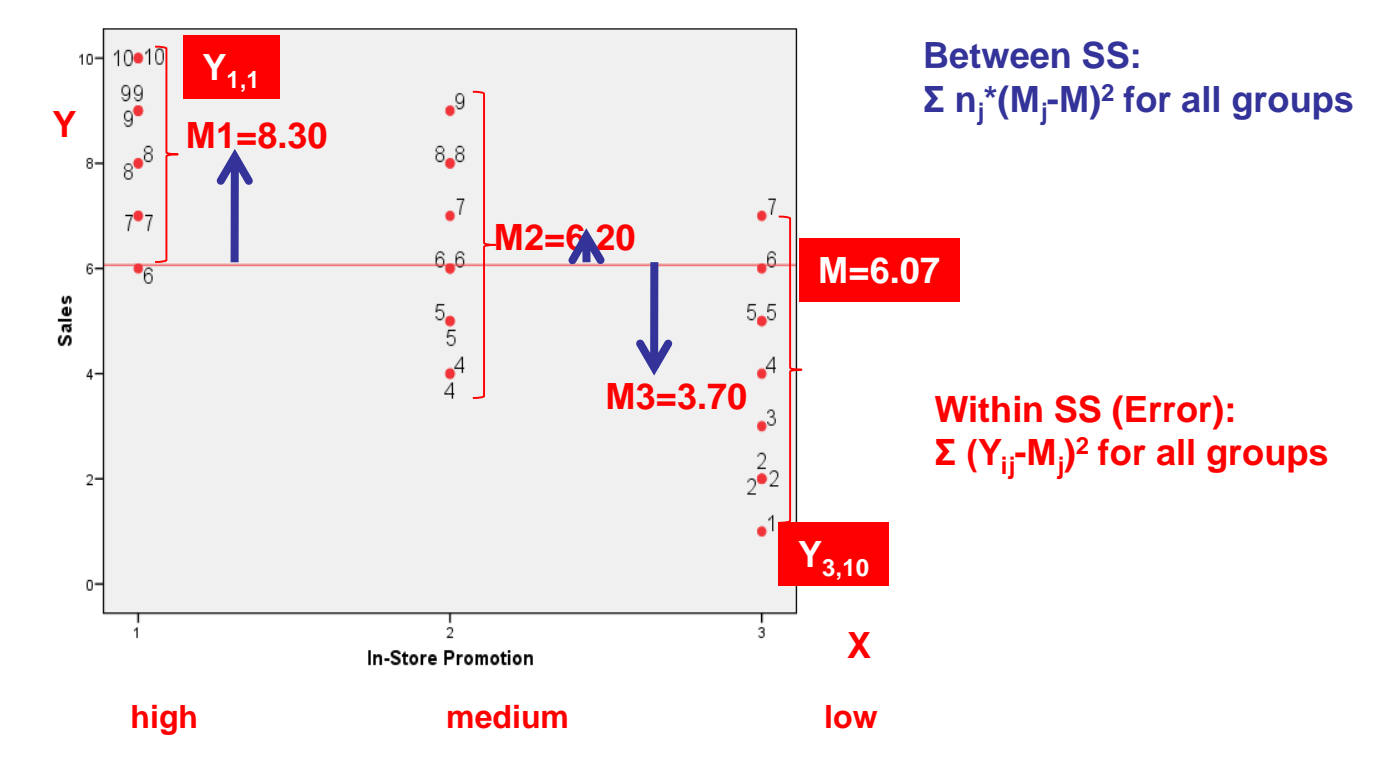

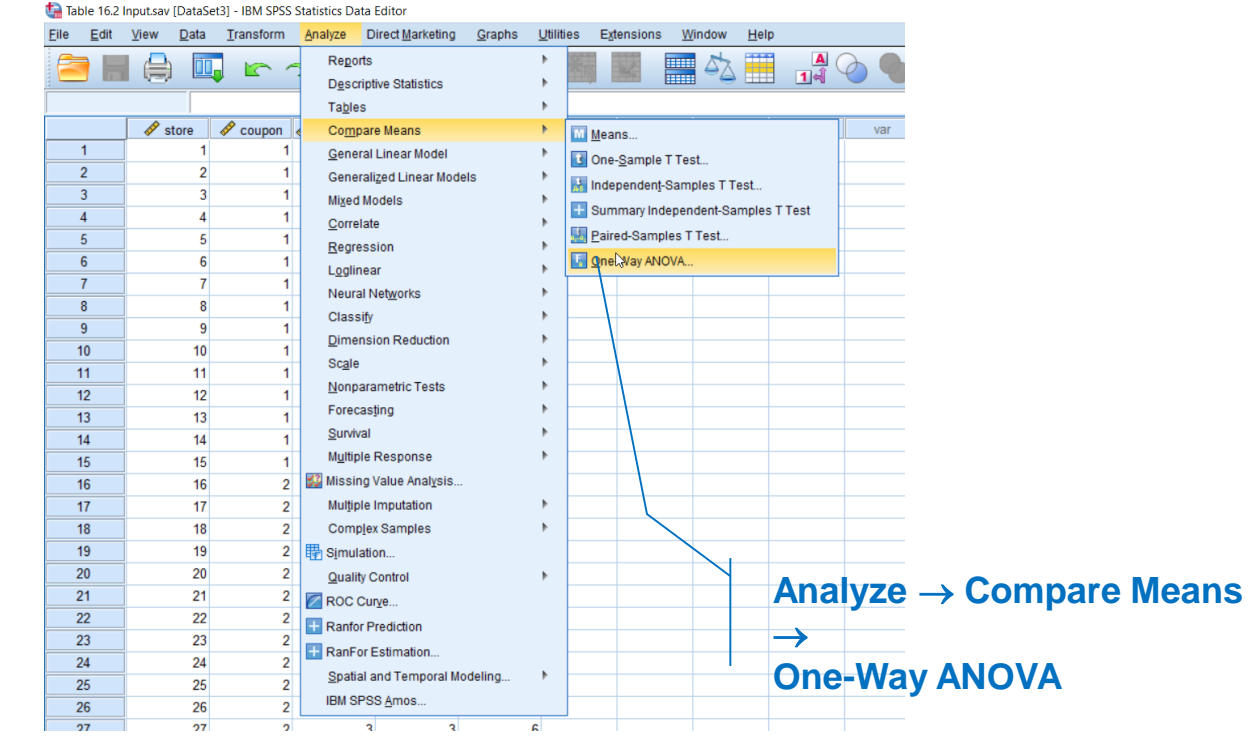

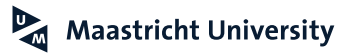

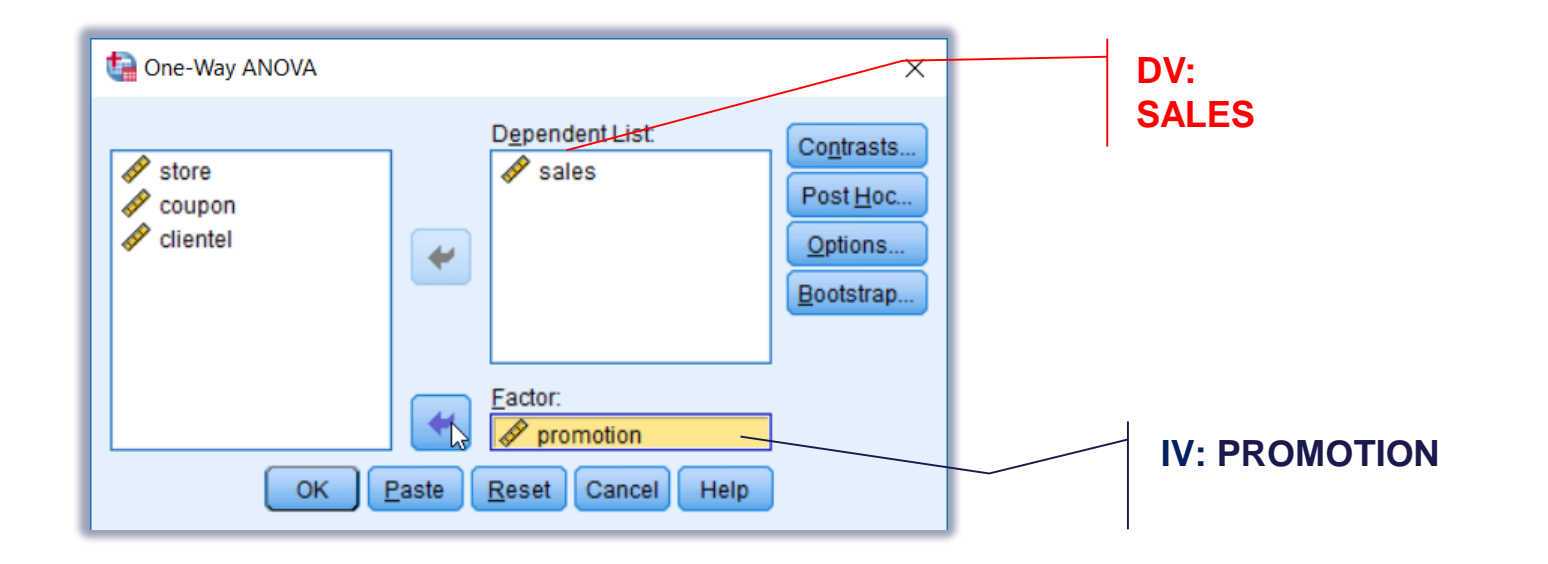

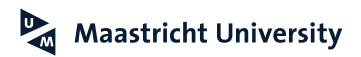

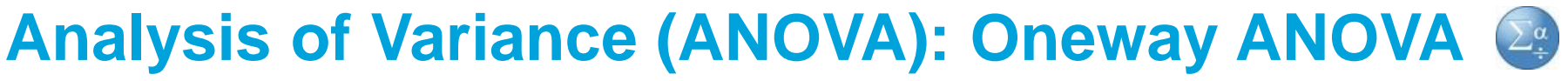

**Department Store Data (Malhotra, 2010, Table 16.2)**

## **Descriptives and Assumptions**

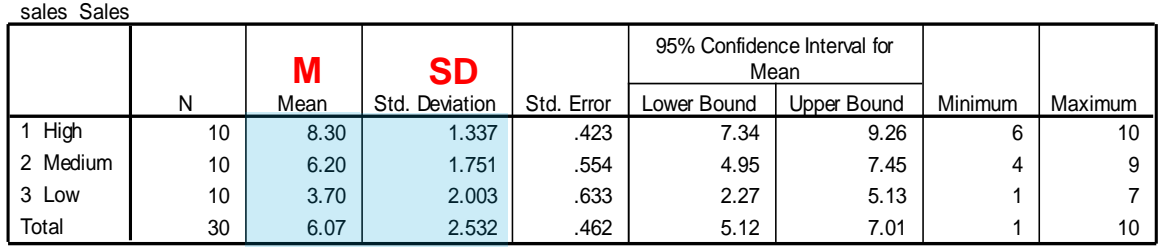

#### **Descriptives**

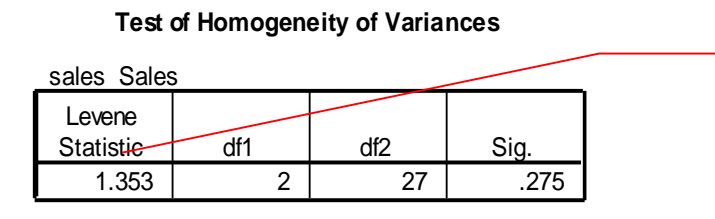

## **Homogeneity of Variance Assumption**

**H0 : all variances are equal**

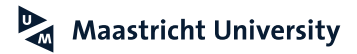

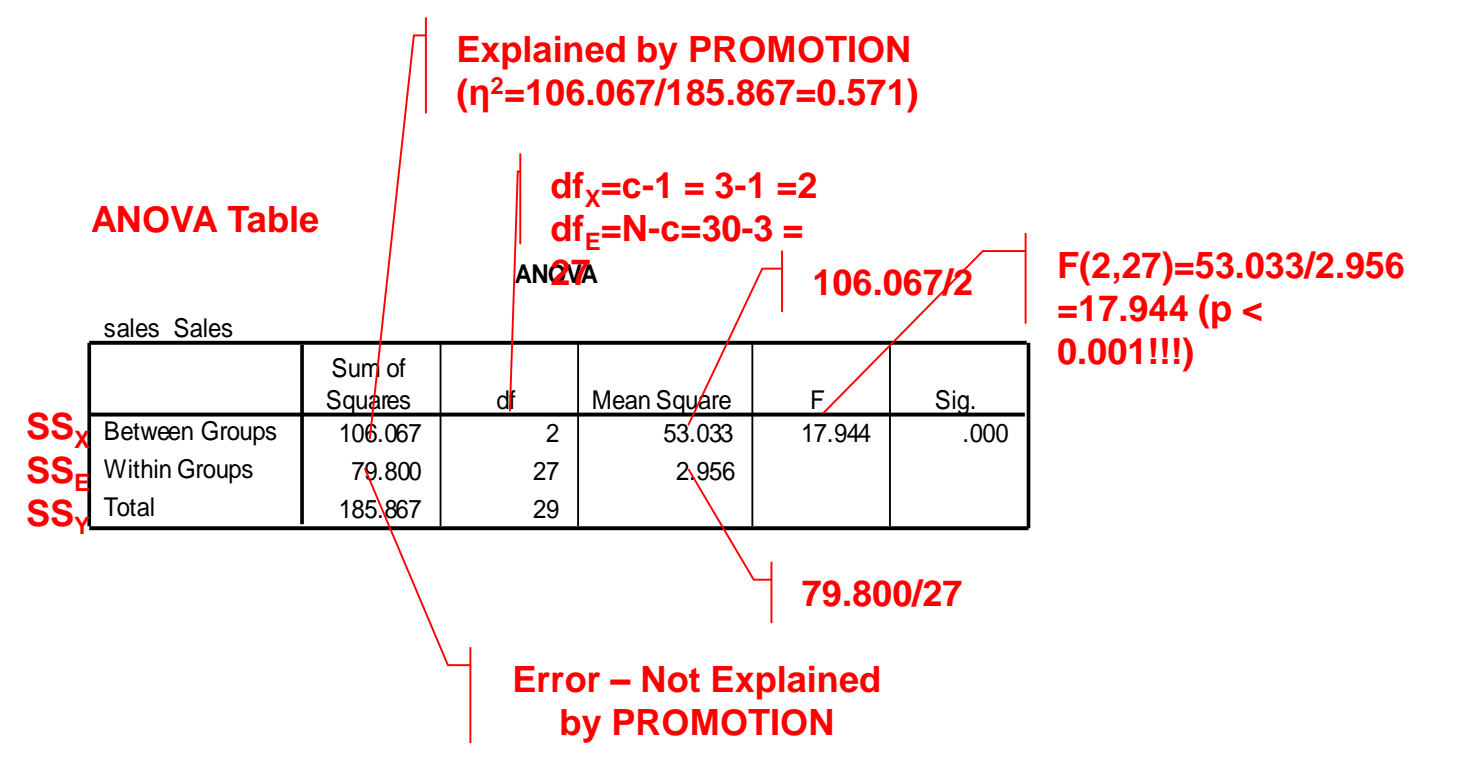

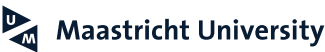

- ▶ What to do if Levene's test is significant (i.e., homogeneity of variance is violated)?
	- Nothing! ANOVA is quite robust
	- ► Welch or Brown-Forsythe's F test (available in Oneway ANOVA)
	- ▶ Kruskal-Wallis test (nonparametric alternative!)

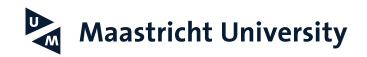

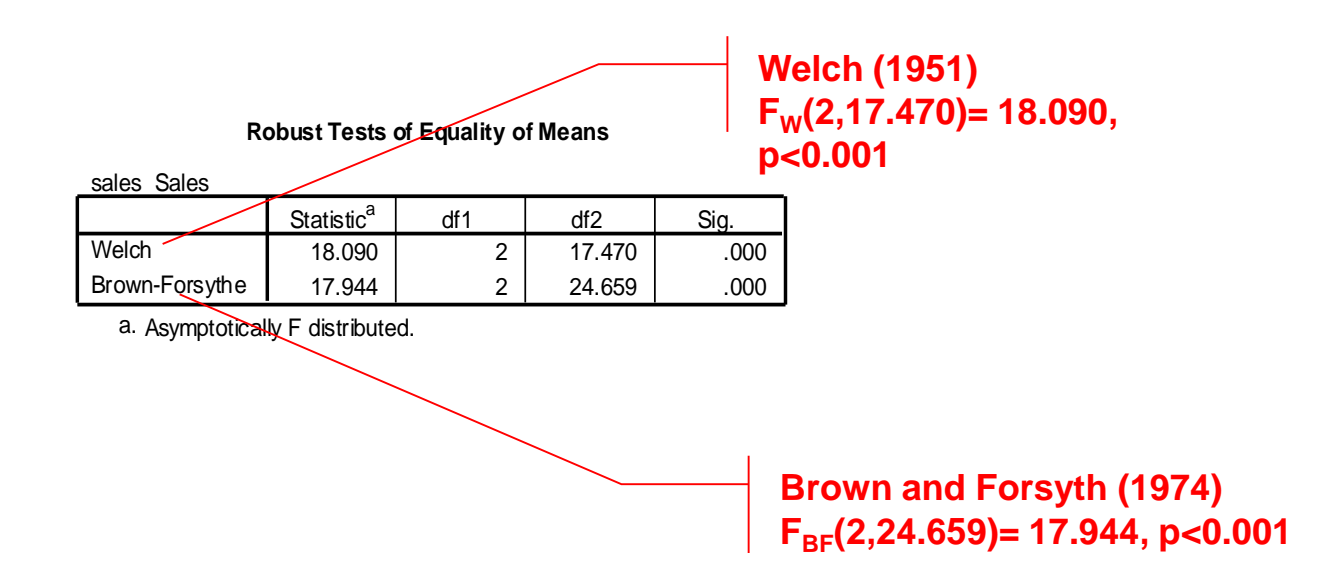

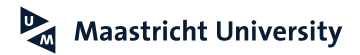

**Department Store Data (Malhotra, 2010, Table 16.2)**

- **Assumptions** 
	- ▶ Three or more (random) samples
	- "Dependent" variable must be at least **ordinally** scaled and the "independent" variable must be **nominally** scaled
- **Hypotheses** 
	- $\blacktriangleright$  H<sub>0</sub>: Median<sub>1</sub> = Median<sub>2</sub> =...=Median<sub>k</sub>
- Extension of Wilcoxon-Mann-Whitney test for more than 2 samples

## **Kruskal-Wallis Test**

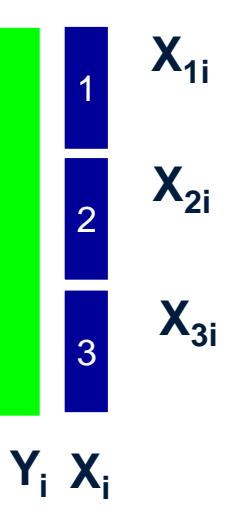

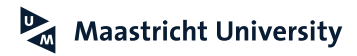

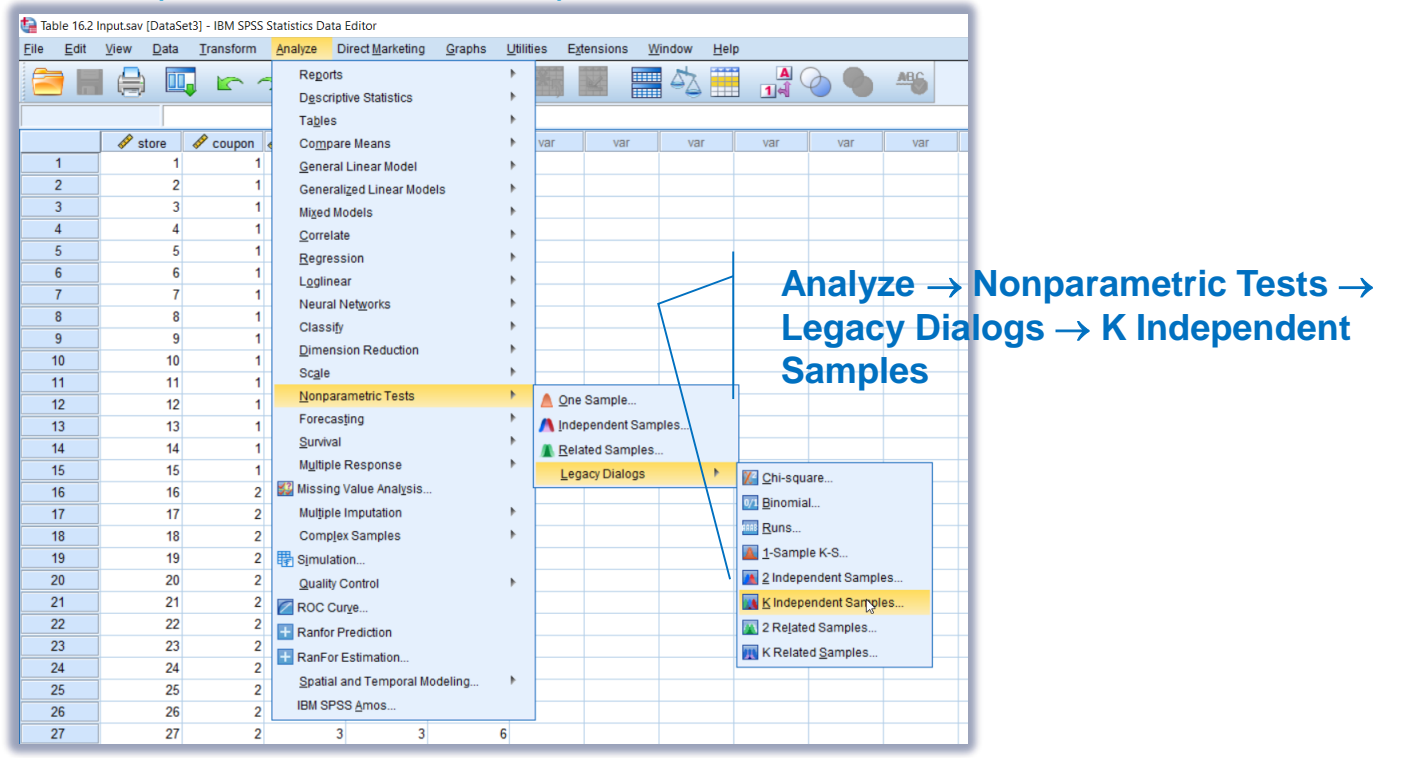

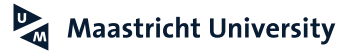

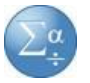

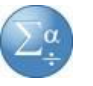

**Department Store Data (Malhotra, 2010, Table 16.2)**

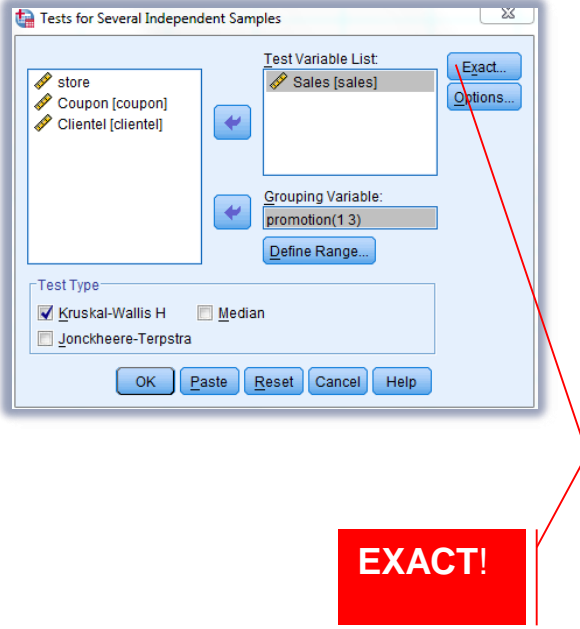

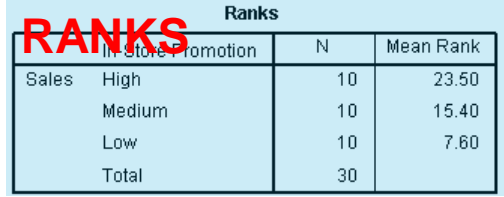

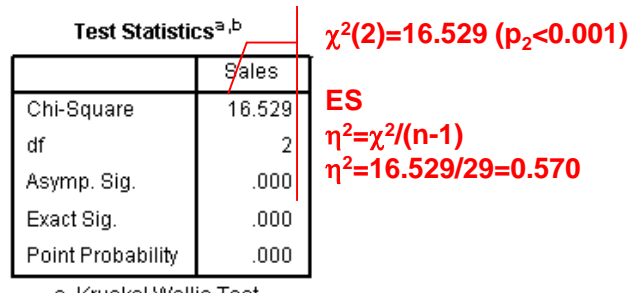

a. Kruskal Wallis Test b. Grouping Variable:<br>In-Store Promotion

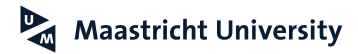

# **Friedman Test**

**Pallant (2016)**

- **Assumptions** 
	- ▶ Three or more (random) samples
	- Variables must be at least **ordinally** scaled
- ▶ Hypotheses
	- $\blacktriangleright$  H<sub>0</sub>: Median<sub>Y1</sub> = Median<sub>Y2</sub> =...=Median<sub>Yk</sub>
- Extension of Wilcoxon signed rank test for more than 2 samples

### **Friedman Test**

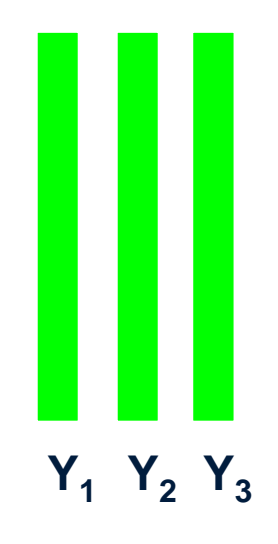

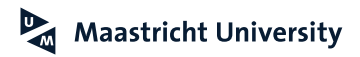

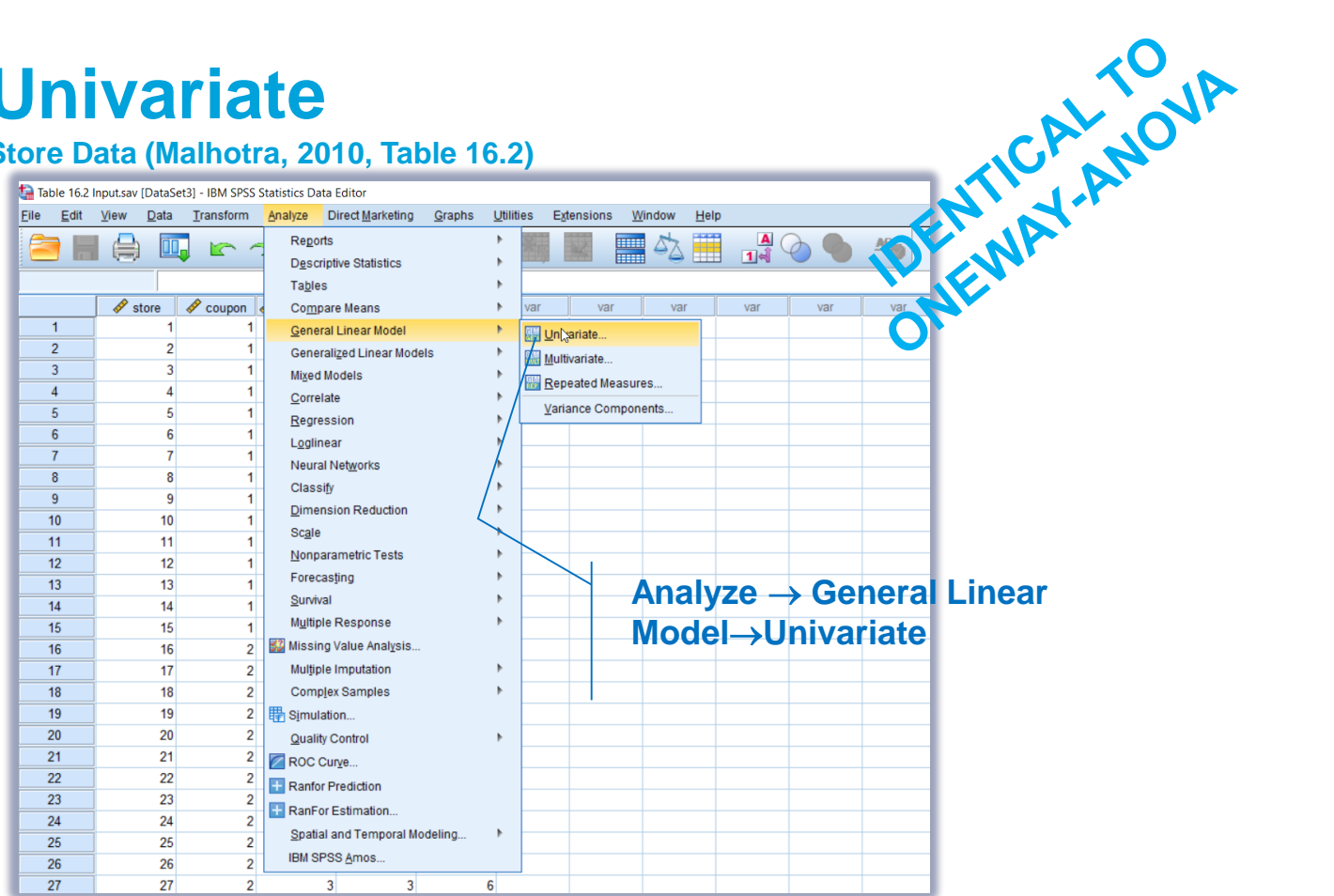

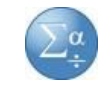

**Department Store Data (Malhotra, 2010, Table 16.2)**

## **Descriptives and Assumptions**

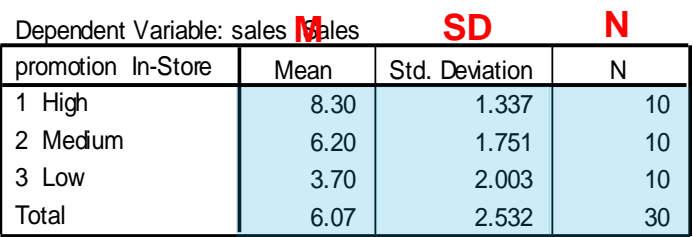

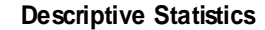

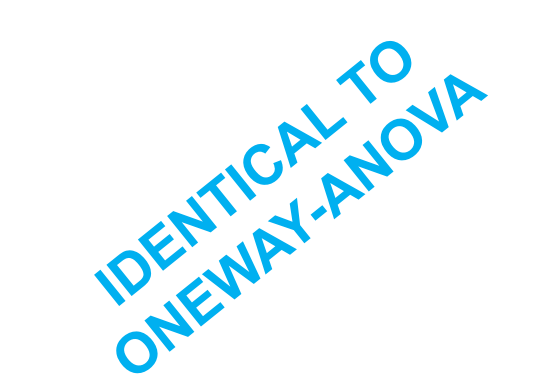

**Levene's Test of Equality of Error Variances<sup>a</sup>**

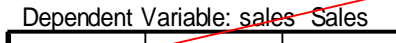

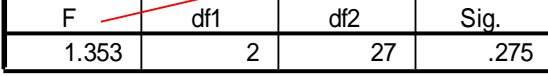

Tests the null hypothesis that the error variance of the dependent variable is equal across groups.

a. Design: Intercept+promotion

**Homogeneity of Variance Assumption**

**H0 : all variances are equal**

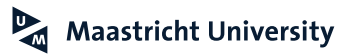

**Department Store Data (Malhotra, 2010, Table 16.2)**

### **ANOVA Table**

#### **Tests of Between-Subjects Effects**

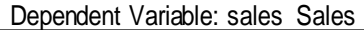

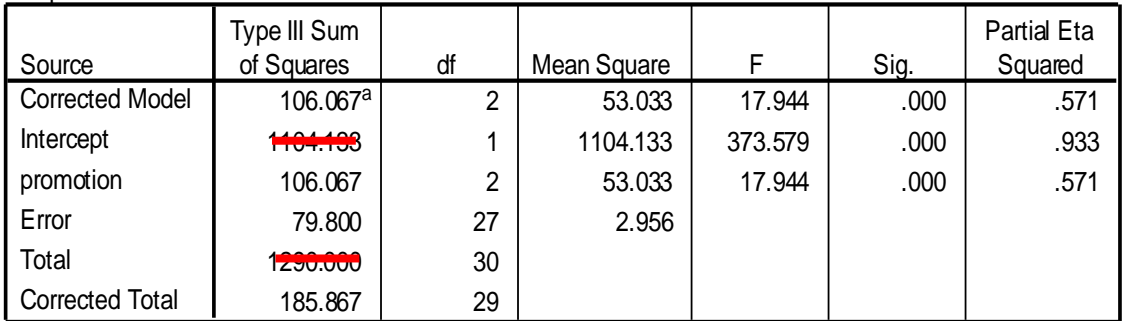

a. R Squared = .571 (Adjusted R Squared = .539)

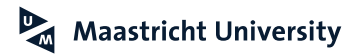

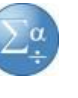

ONEWAY AND IA

**Department Store Data (Malhotra, 2010, Table 16.2)**

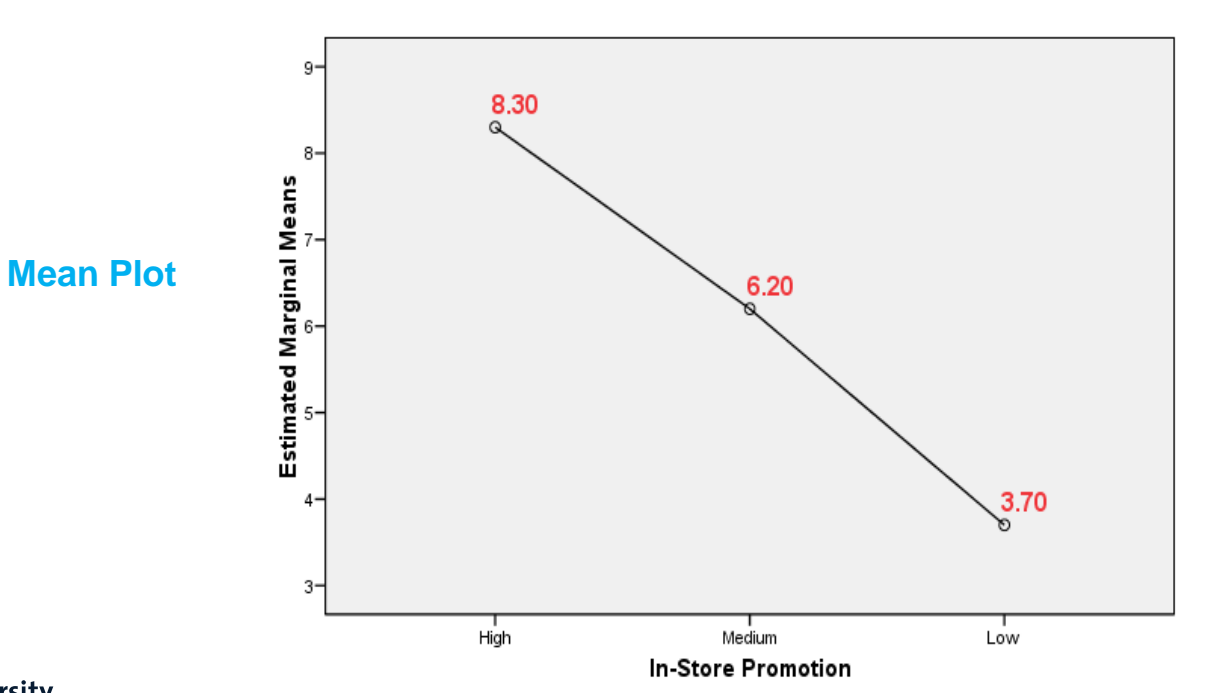

**Estimated Marginal Means of Sales** 

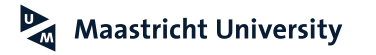

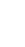

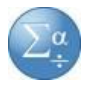

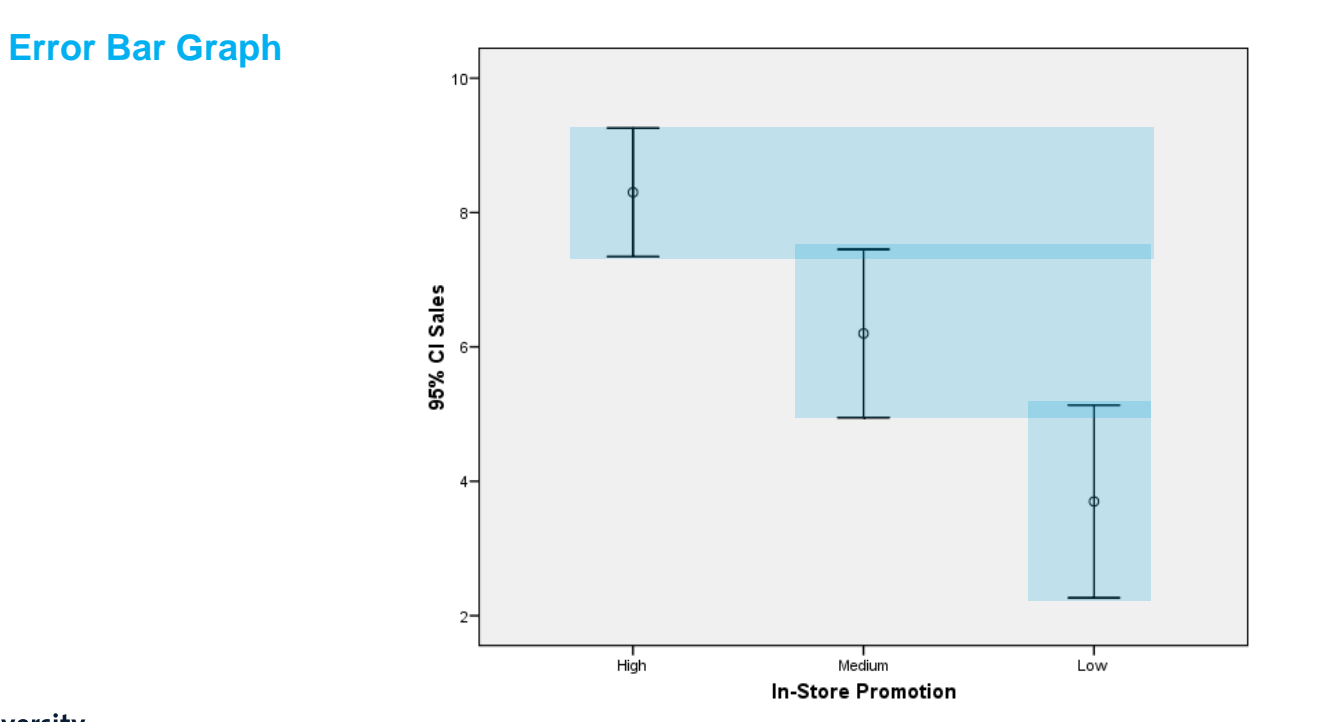

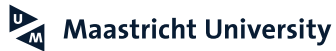

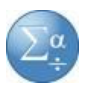

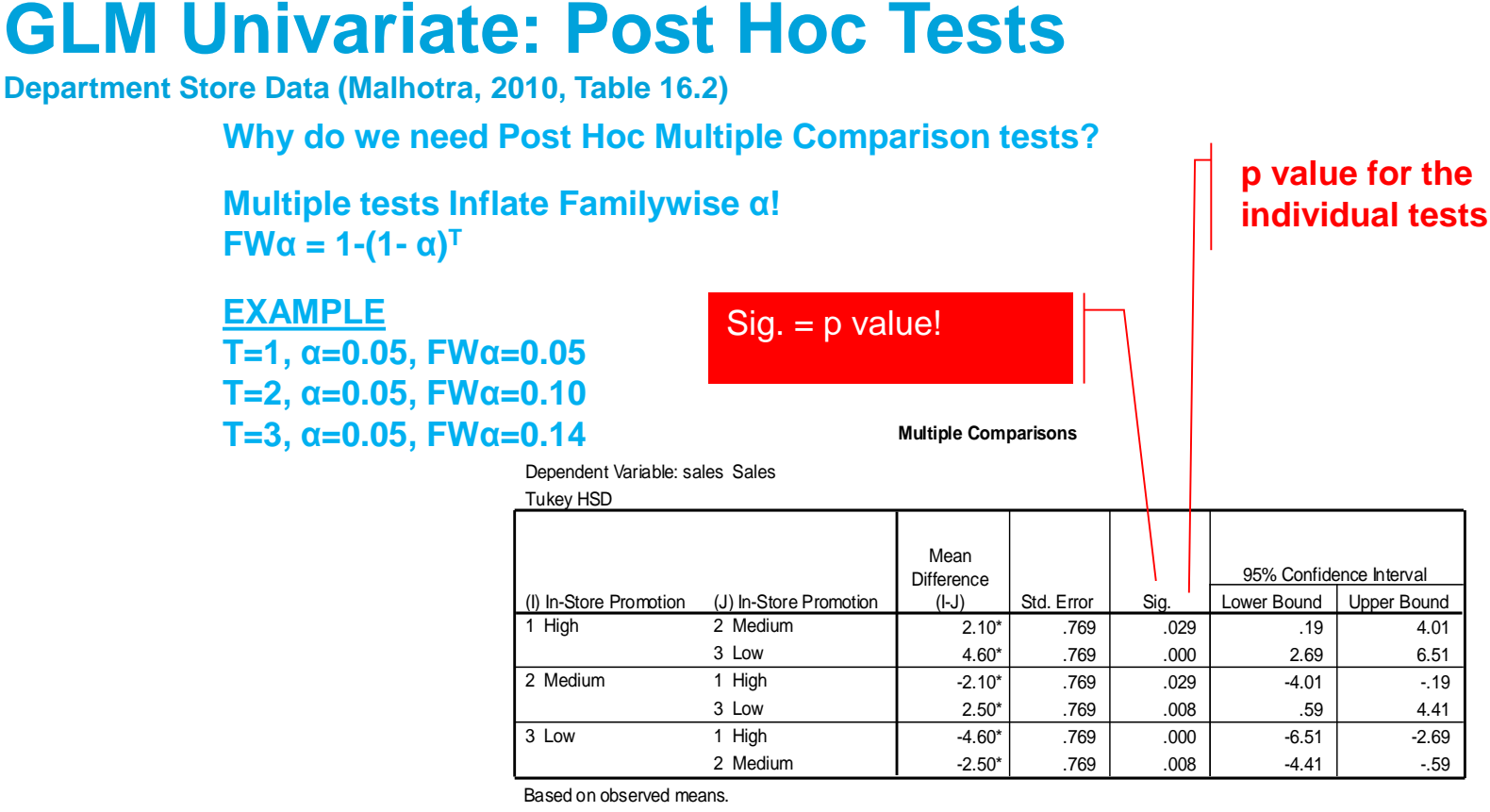

\*. The mean difference is significant at the .05 level.

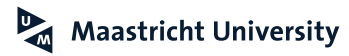

## **GLM Univariate: Post Hoc Tests LSD**

## **Department Store Data (Malhotra, 2010, Table 16.2) Robust to nonnormality!**

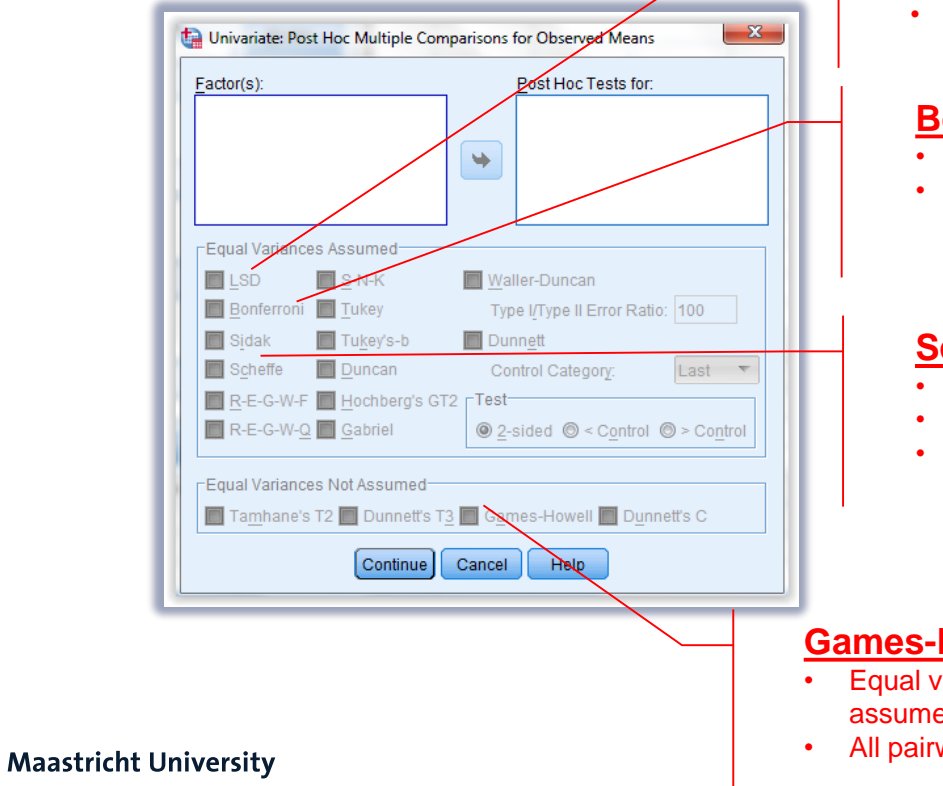

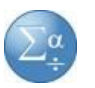

- Equal variances and sample sizes assumed
- Very liberal (t tests)!

### **Bonferroni, REGWQ and Tukey**

- Equal variances and sample sizes assumed
- All pairwise comparisons

## **Scheffé**

- Equal variances and sample sizes assumed
- All pairwise comparisons
- Very conservative!

## **Games-Howell**

- Equal variances and sample sizes **NOT** assumed
- All pairwise comparisons

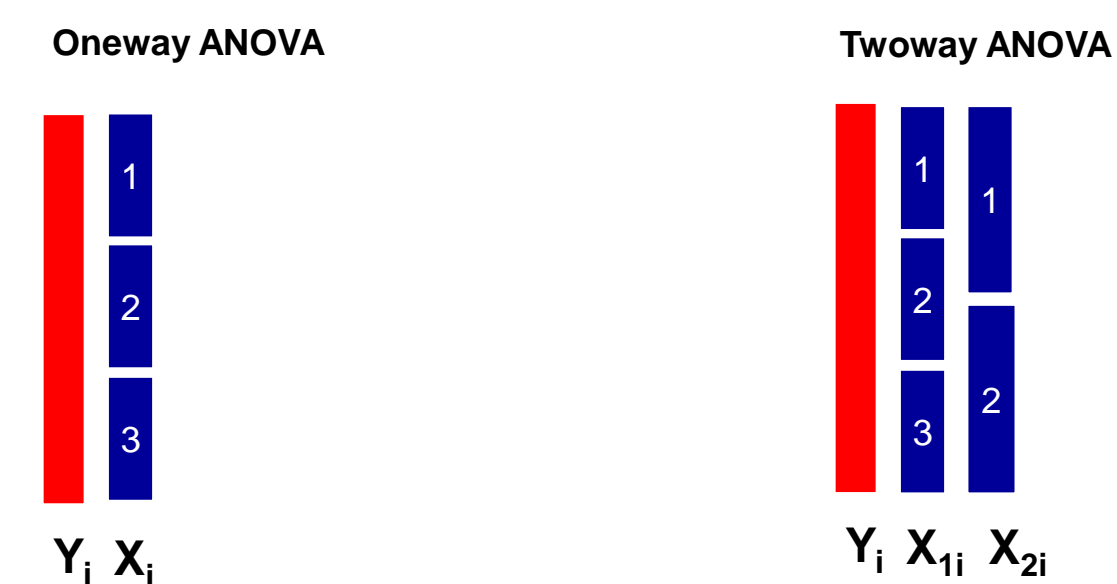

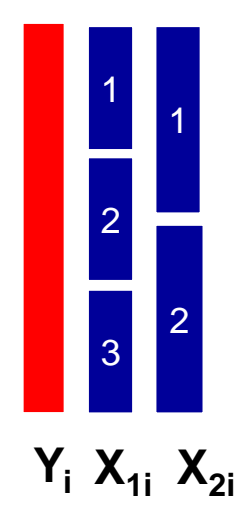

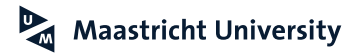

**Malhotra (2010); Pallant (2016)**

- **Assumptions** 
	- **>** Variables
		- $Y_i$  = intervally scaled
		- $\triangleright$  **X**<sub>i</sub> = nominal ("Group")
	- $\blacktriangleright$  Independent samples

 For each "group" of X, Y has the same variance (*homogeneity of variance*) and is randomly sampled from a normal distribution Variables **Error term is normally distributed (M=0, VAR=c) and the error terms are uncorrelated**

Model

 $\mathbf{b}_1 \cdot \mathbf{b}_2 \cdot \mathbf{b}_3 + \mathbf{b}_4 \cdot \mathbf{b}_5 + \mathbf{b}_5 \cdot \mathbf{b}_6 + \mathbf{b}_6 \cdot \mathbf{b}_7 + \mathbf{b}_7 \cdot \mathbf{b}_8$  + **ERROR** Interaction Term  $\mathbf{b}_1 \cdot \mathbf{b}_3 \cdot \mathbf{b}_4$ 

**Department Store Data (Malhotra, 2010, Table 16.2)**

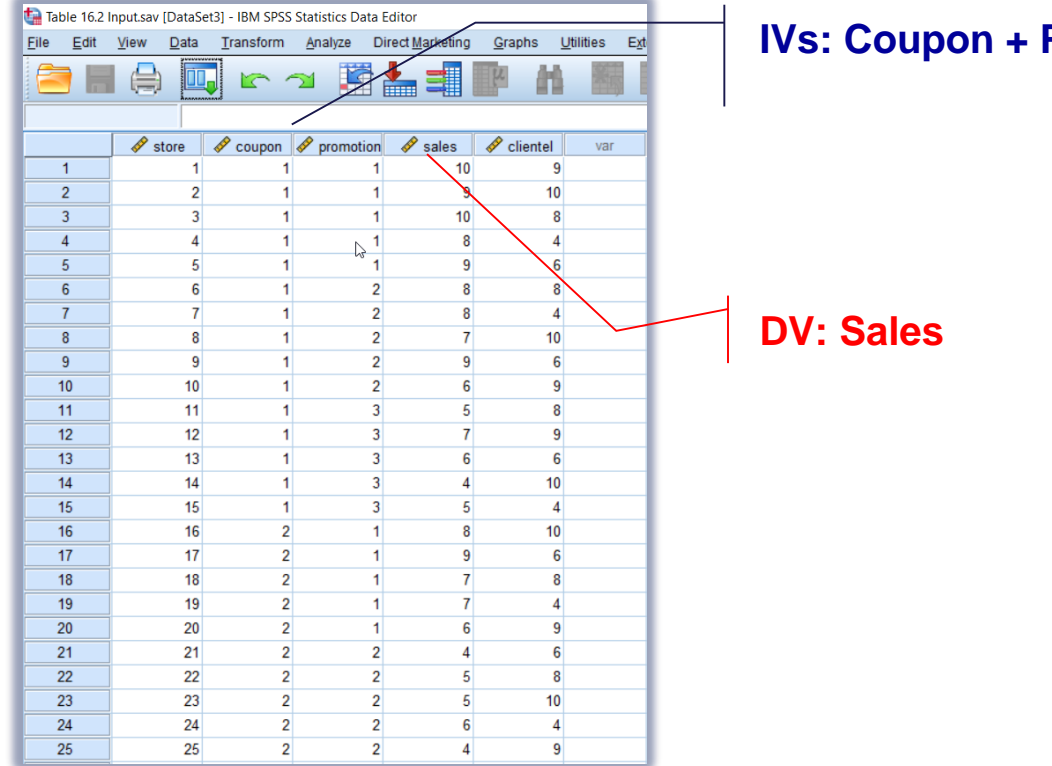

**IVs: Coupon + Promotion**

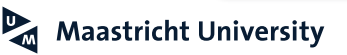

#### **Department Store Data (Malhotra, 2010, Table 16.2)**

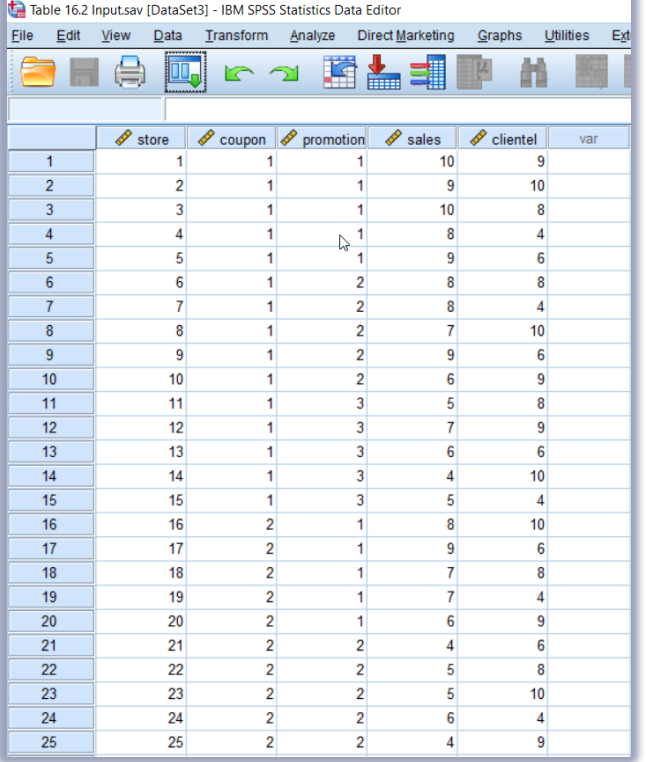

## **Hypotheses:**

**Promotion** *(Main Effect)*  $H_0$ :  $M_L$ = $M_M$ = $M_H$ 

**Coupon** *(Main Effect)*  $H_0$ :  $M_{No}$ = $M_{yes}$ 

**Promotion \* Coupon (***Interaction Effect***)**  $H_0$ : Promotion  $*$  Coupon=0

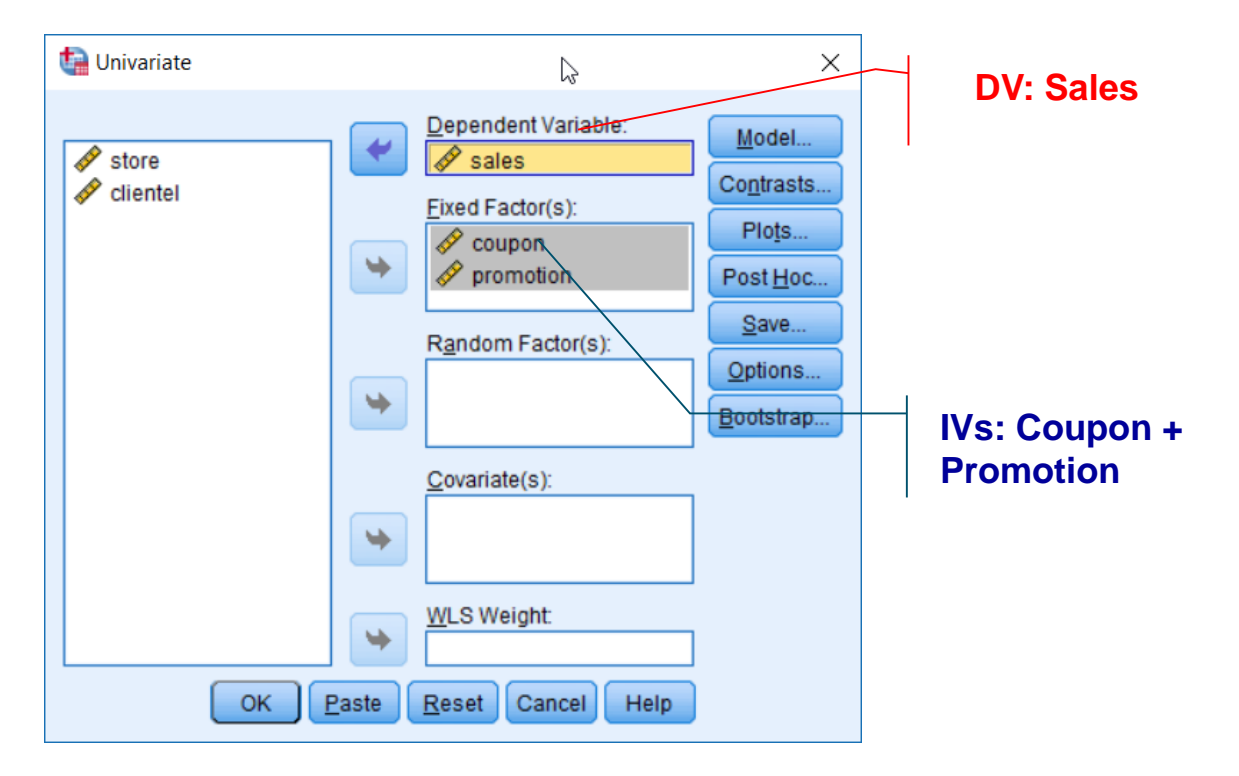

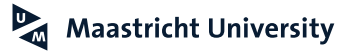

**Department Store Data (Malhotra, 2010, Table 16.2)**

## **Three-way Interaction Plot**

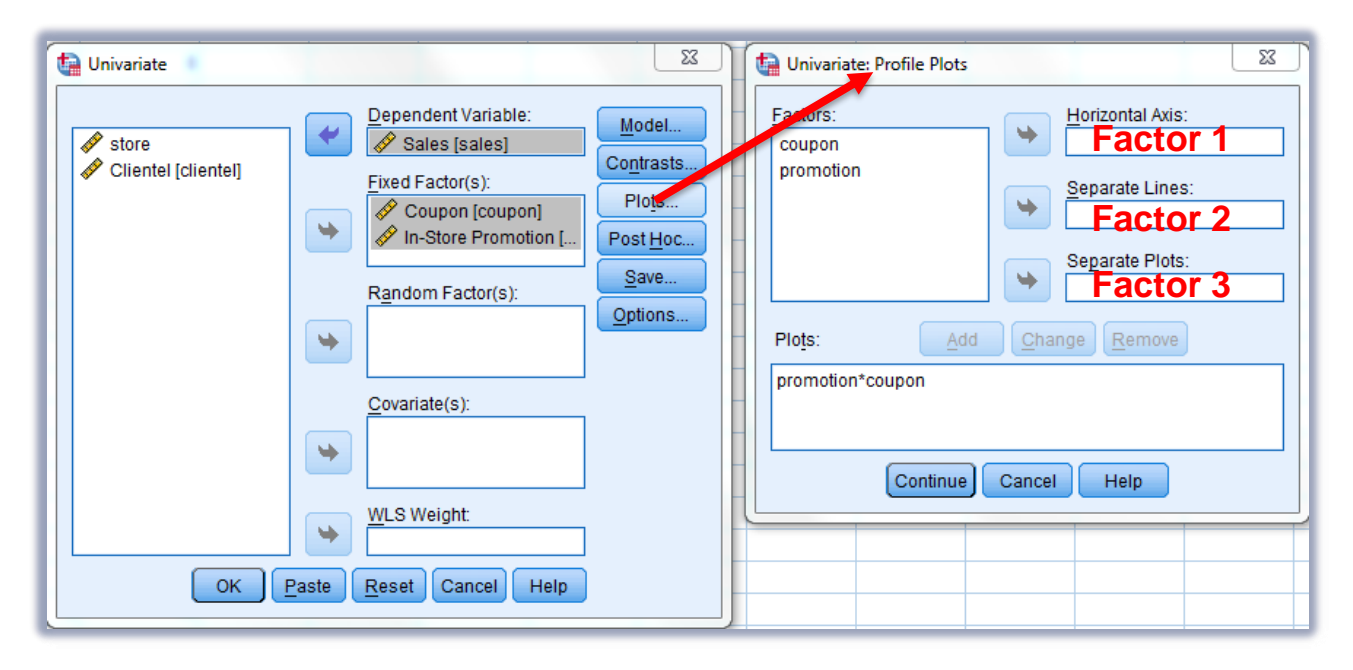

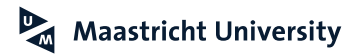

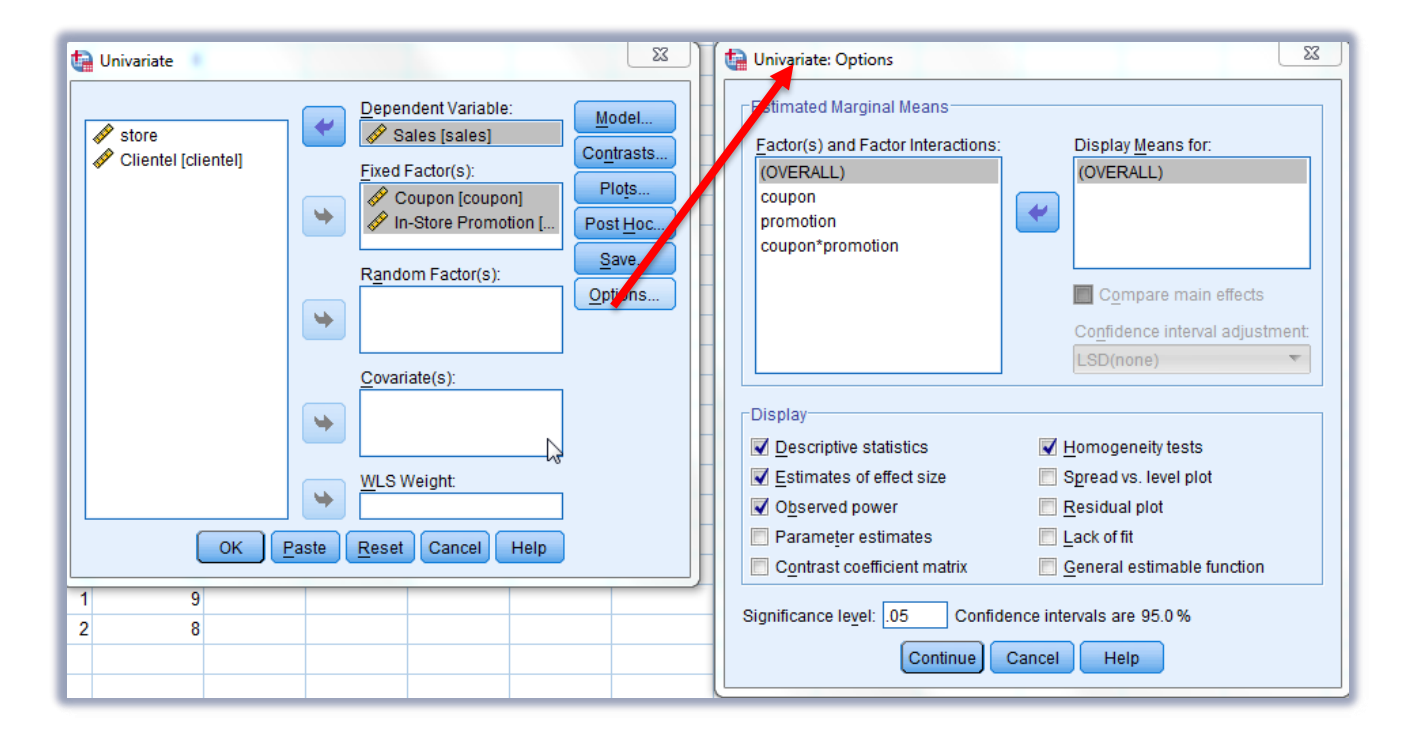

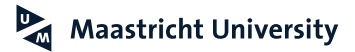

#### **Department Store Data (Malhotra, 2010, Table 16.2) Descriptives and Assumptions**

#### **Descriptive Statistics**

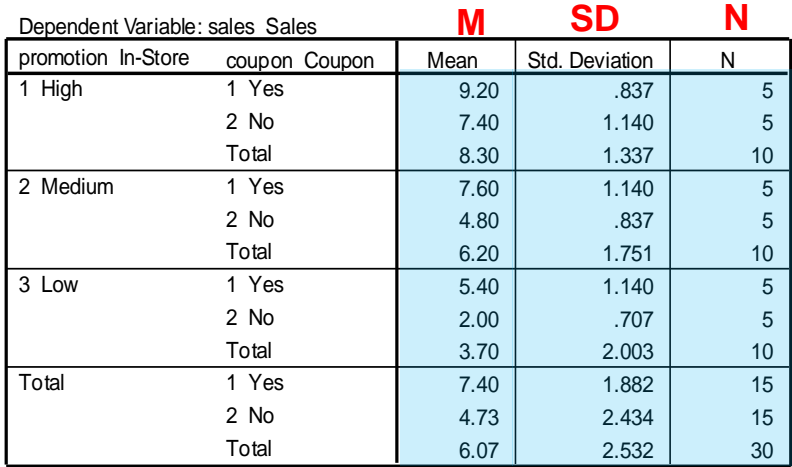

#### **Levene's Test of Equality of Error Variances<sup>a</sup>**

Dependent Variable: sales Sales

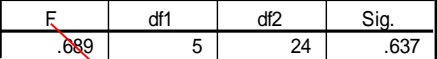

Tests the null hypothesis that the error variance of the dependent variable is equal across groups.

a. Design: Intercept+promotion+coupon+promotion \* coupon

**Homogeneity of Variance Assumption**

**H0 : all variances are equal**

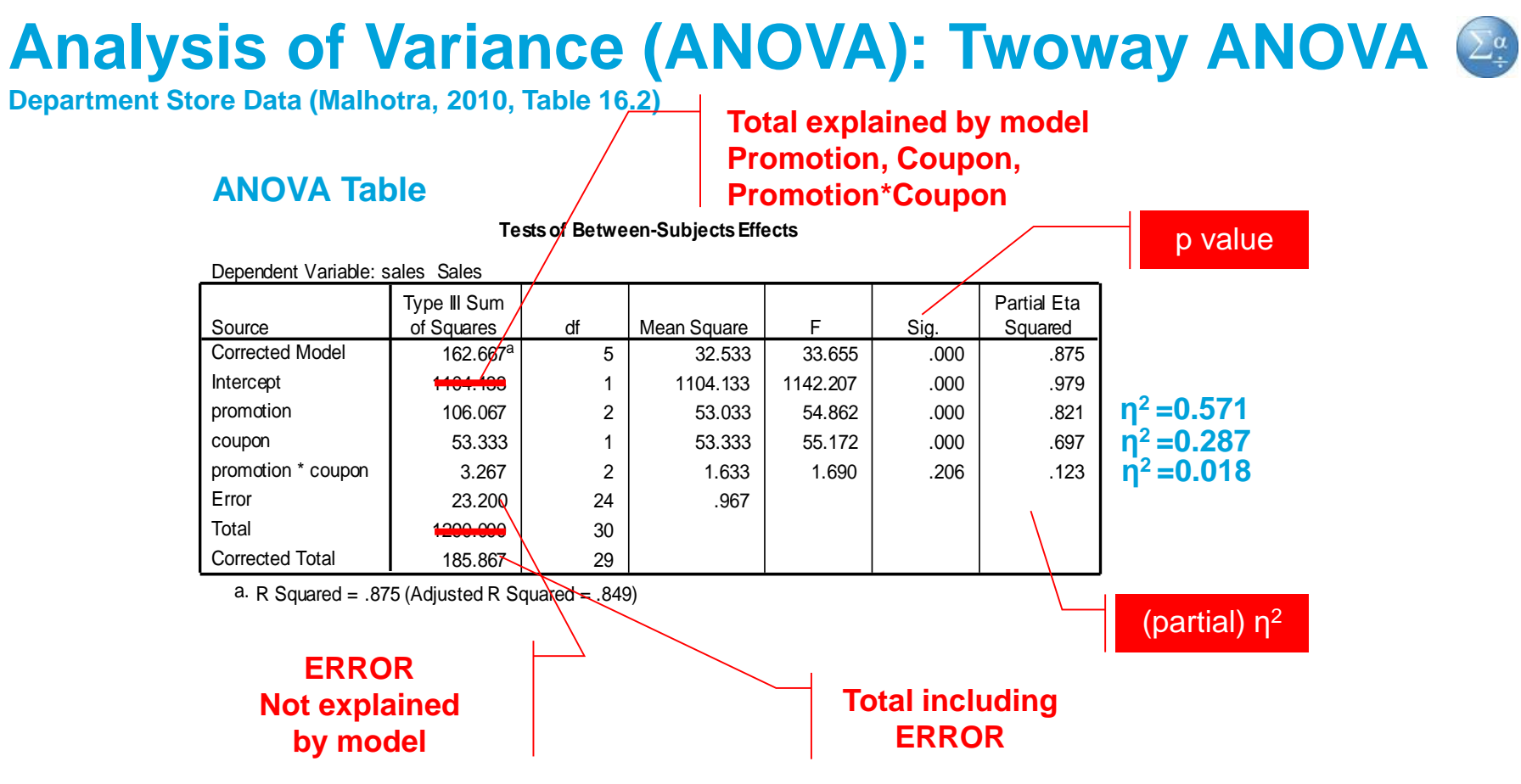

**Department Store Data (Malhotra, 2010, Table 16.2)**

### **Factor 3?**

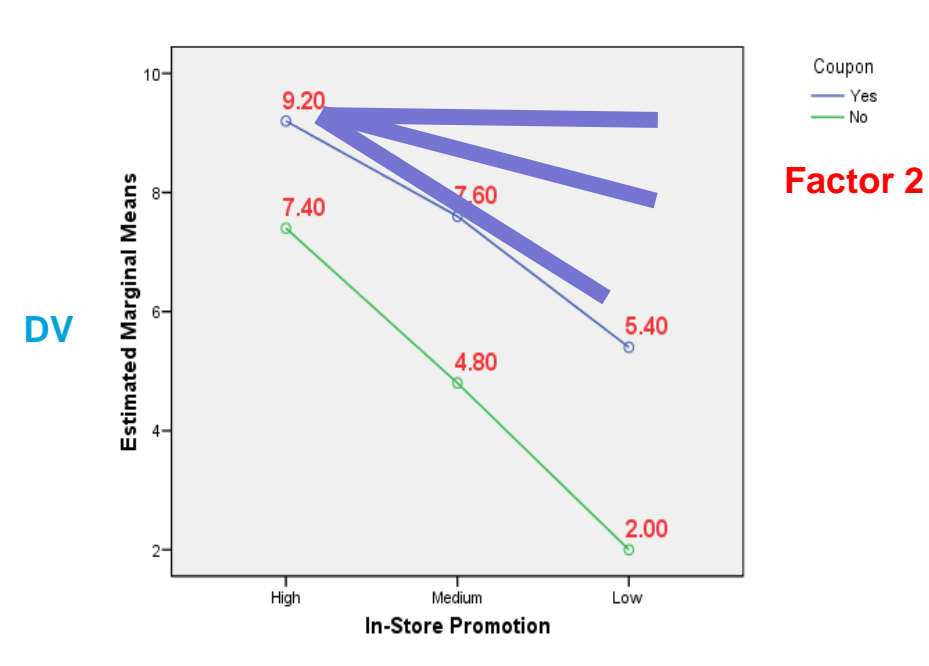

#### **Estimated Marginal Means of Sales**

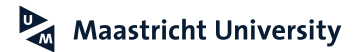

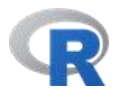

# **R** Editor R

```
7 # One Way Anova (Completely Randomized Design)
 8
   attach(Table16.2)
 9# detach() # To detach data set ...
10<sub>1</sub>11
12 FIT.01 <- aov(sales \sim factor(promotion))
13library(1sr)14
  etaSquared(FIT.01, type=3, anova=TRUE)
15
16
17summary(FIT.01)
18
19 # Type III === SPSS
20 # To get SPSS equivalent SPSS results
21
22
   options(contrasts=c("contr.sum", "contr.poly"))
23
24
   drop1(FIT.01, \sim ., test='F")25
   # Install.packages("car") is R Base
26
27
28 library(car)
29
30
   Anova(FIT.01, type=3)
3132
   pairwise.t.test(sales, factor(promotion), p.adj = "bonf")
33
   TukeyHSD(FIT.01)
34
35
s.
```
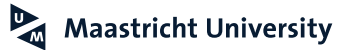

## **Console**

```
> summary(FIT.01)Df Sum Sq Mean Sq F value Pr(>F)
factor (promotion) 2 106.1
                                5317.9 0.000011 ***
Residuals
                 27 79.8
                                 -3
---Signif. codes: 0 '***' 0.001 '**' 0.01 '*' 0.05 '.' 0.1 ' ' 1
\geq> # Type III === SPSS
> # To get SPSS equivalent SPSS results
\geq> options(contrasts=c("contr.sum", "contr.poly"))
\geq> drop1(FIT.01,\sim .,test='F")Single term deletions
Model:
sales \sim factor (promotion)
                 Df Sum of Sq RSS AIC F value Pr(\ge F)79.8 35.3
<none>
factor(promotion) 2 106 185.9 56.7 17.9 0.000011 ***
- - -Signif. codes: 0 '***' 0.001 '**' 0.01 '*' 0.05 '.' 0.1 ' ' 1
```
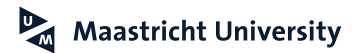

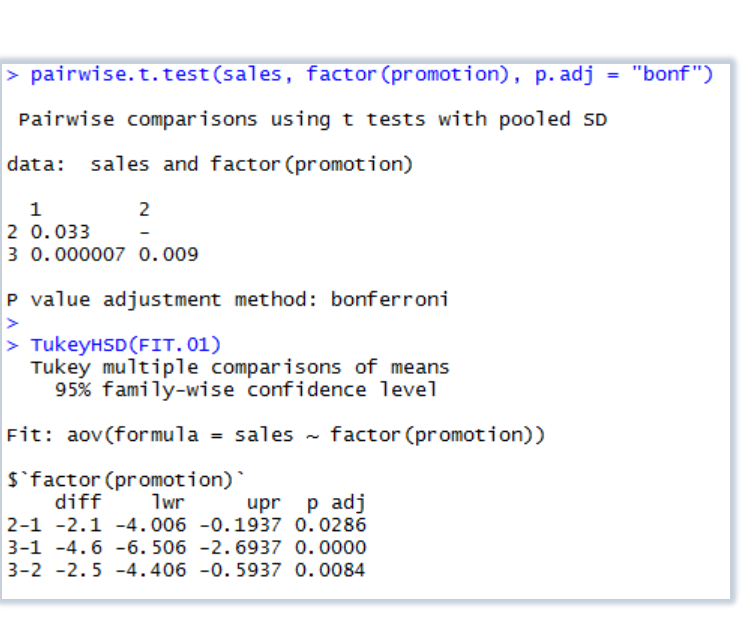

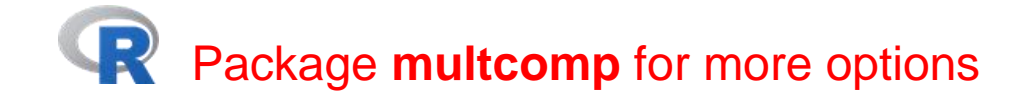

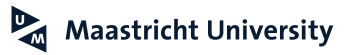

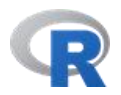

**R** Editor R

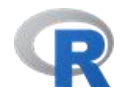

#### $\mathcal{L} \cup$ 24 25 # Regression Approach 26 27 FIT.LM.01<-1m(sales  $\sim$  factor(promotion)) summary(FIT.LM.01) 28 anova(FIT.LM.01) 29 30  $l<sub>i</sub>$  ibrary(car)  $31$ 32  $Anova(FIT.LM.01, type=3)$ 33 34 --

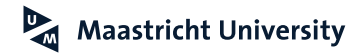

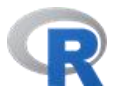

**Console** 

```
> # Regression Approach
➤
> FIT.LM.01 <- lm(sales \sim factor (promotion))
> summary (FIT.LM.01)
cal1:
lm(formula = sales ~ factor(promotion))Residuals:
  Min
          10 Median
                       3Q —
                             Max
 -2.7 -1.3 -0.2 1.3
                             3.3Coefficients:
                  Estimate Std. Error t value Pr(>|t|)(Intercept)
                   8.3000 0.5437 15.267 8.39e-15 ***
factor(promotion)2 -2.1000 0.7688 -2.731
                                               0.011 *factor(promotion)3 -4.6000 0.7688 -5.983 2.21e-06 ***
Signif. codes: 0 '***' 0.001 '**' 0.01 '*' 0.05 '.' 0.1 ' ' 1
Residual standard error: 1.719 on 27 degrees of freedom
Multiple R-squared: 0.5707, Adjusted R-squared: 0.5389
F-statistic: 17.94 on 2 and 27 DF, p-value: 1.104e-05
```
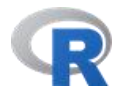

# **Console**

```
> anova(FIT.LM.01)
Analysis of Variance Table
Response: sales
                 Df Sum Sq Mean Sq F value Pr(>= F)factor (promotion) 2 106.07 53.033 17.944 1.104e-05 ***
Residuals 27 79.80 2.956
Signif. codes: 0 '***' 0.001 '**' 0.01 '*' 0.05 '.' 0.1 ' ' 1
\geq
```
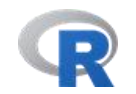

# $\mathbf R$  Console

```
> library(car)
> Anova(FIT.LM.01, type=3)
Anova Table (Type III tests)
Response: sales
                 Sum Sq Df F value Pr(>=F)(Intercept) 688.90 1 233.087 8.388e-15 ***
factor (promotion) 106.07 2 17.944 1.104e-05 ***
Residuals 79.80 27
Signif. codes: 0 '***' 0.001 '**' 0.01 '*' 0.05 '.' 0.1 ' ' 1
≻
```
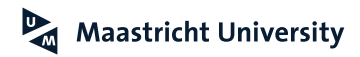

# **R** Editor R

```
# Descriptives and Diagnostics
38
39
40
    print(model.tables(FIT.01,"means"),digits=3)
41
42
    library(psych)
43
    describeBy(sales, factor(promotion))
44
    library(lawstat)
45
46
    levene.test(sales,factor(promotion), location="mean")
47
48
    library(car)leveneTest(sales,factor(promotion), center="mean")
49
50
51
    # bartlett.test(sales \sim factor(promotion))
52
```
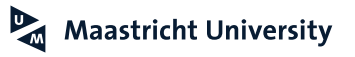

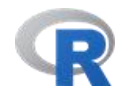

**Console** 

```
> print(model.tables(FIT.01,"means"),digits=3)
Tables of means
Grand mean
6.066667
factor(promotion)
factor (promotion)
 1 \quad 2 \quad 3873 6.2 3.7
> 1ibrary(psych)
> describeBy(sales, factor(promotion))
group: 1vars n mean sd median trimmed mad min max range skew kurtosis se
1 1 10 8.3 1.34 8.5 8.38 1.48 6 10 4 -0.24
                                                   -1.4 0.42
qroup: 2vars n mean sd median trimmed mad min max range skew kurtosis se
1 1 10 6.2 1.75 6
                        6.12 2.22 4 9 5 0.17 -1.58 0.55
qroup: 3vars n mean sd median trimmed mad min max range skew kurtosis se
1 1 10 3.7 2 3.5 3.62 2.22 1 7 6 0.22 -1.57 0.63
\geq
```
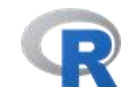

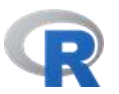

# **Console**

```
> library(lawstat)
> levene.test(sales,factor(promotion), location="mean")
classical Levene's test based on the absolute deviations from the mean (
none not applied because the location is not set to median )
data: sales
Test Statistic = 1.3532, p-value = 0.2754
➤
> 1ibrary(car)
> leveneTest(sales,factor(promotion), center="mean")
Levene's Test for Homogeneity of Variance (center = "mean")
     Df F value Pr(>=F)group 2 1.3532 0.2754
      27
```
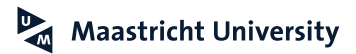

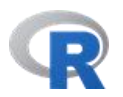

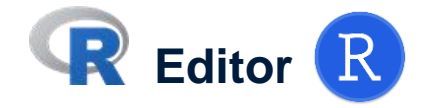

```
33
34
    # Plots
35
36
    library(gplots)
37
    plotmeans (sales \sim factor (promotion), xlab="Promotion",
38
                ylab="$", main="Mean Plot with 95% CI")
39
40
A<sub>1</sub>
```
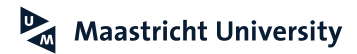

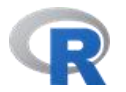

**Console**  $\mathbf{P}$ 

**Mean Plot with 95% CI** 

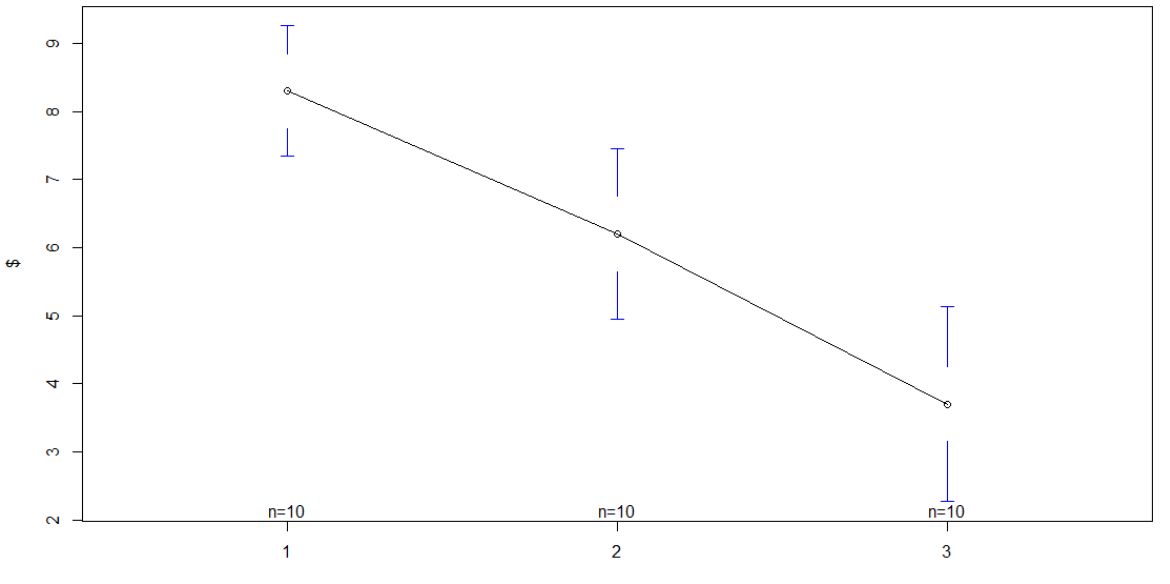

Promotion

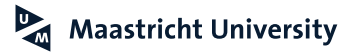

# **Welch Correction**

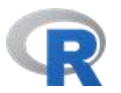

```
> # Welch Correction
\geq> oneway.test(sales \sim factor(promotion))
One-way analysis of means (not assuming equal variances)
data: sales and factor (promotion)
F = 18.0902, num df = 2.00, denom df = 17.47, p-value = 5.541e-05
```
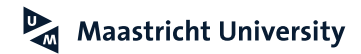

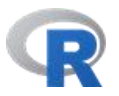

```
> # Kruskal-Wallis Test
> kruskal.test(sales \sim factor(promotion))
 Kruskal-Wallis rank sum test
data: sales by factor (promotion)
Kruskal-Wallis chi-squared = 16.5292, df = 2, p-value = 0.0002575
⊳
> pairwise.wilcox.test(sales,factor(promotion), p.adj="bonf")
Pairwise comparisons using Wilcoxon rank sum test
data: sales and factor (promotion)
         2
  \mathbf{1}20.0431 -3 0.0011 0.0541
P value adjustment method: bonferroni
```
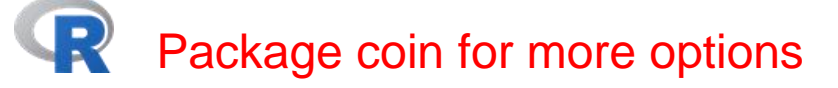

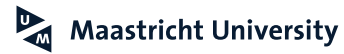

# **Two-way ANOVA**

```
> # Two-way ANOVA
\geq> FIT.02<- aov(sales ~ factor(promotion)*factor(coupon))
\geq> summary(FIT.02)
                                  Df Sum Sq Mean Sq F value Pr(>= F)factor(promotion)
                                   2 106.07
                                             53.03
                                                      54.86 1.12e-09 ***
factor (coupon)
                                   1 53.33
                                             53.33
                                                      55.17 1.14e-07 ***
factor (promotion): factor (coupon) 2 3.27
                                              1.63
                                                       1.69
                                                                0.206
Residuals
                                  24 23.20
                                               0.97
---Signif. codes: 0 '***' 0.001 '**' 0.01 '*' 0.05 '.' 0.1 ' ' 1
\geq> print(model.tables(FIT.02,c("means"),digits=3))
Tables of means
Grand mean
6.066667
factor(promotion)
factor (promotion)
 1\quad 2\quad 38.3 6.2 3.7
factor (coupon)
factor (coupon)
    \mathbf{1}\overline{2}7.400 4.733
factor (promotion): factor (coupon)
                 factor (coupon)
factor(promotion) 1 2
                1 9.2 7.4
                27.64.83, 5, 4, 2, 0
```
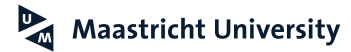

# **Two-way ANOVA**

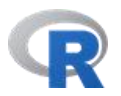

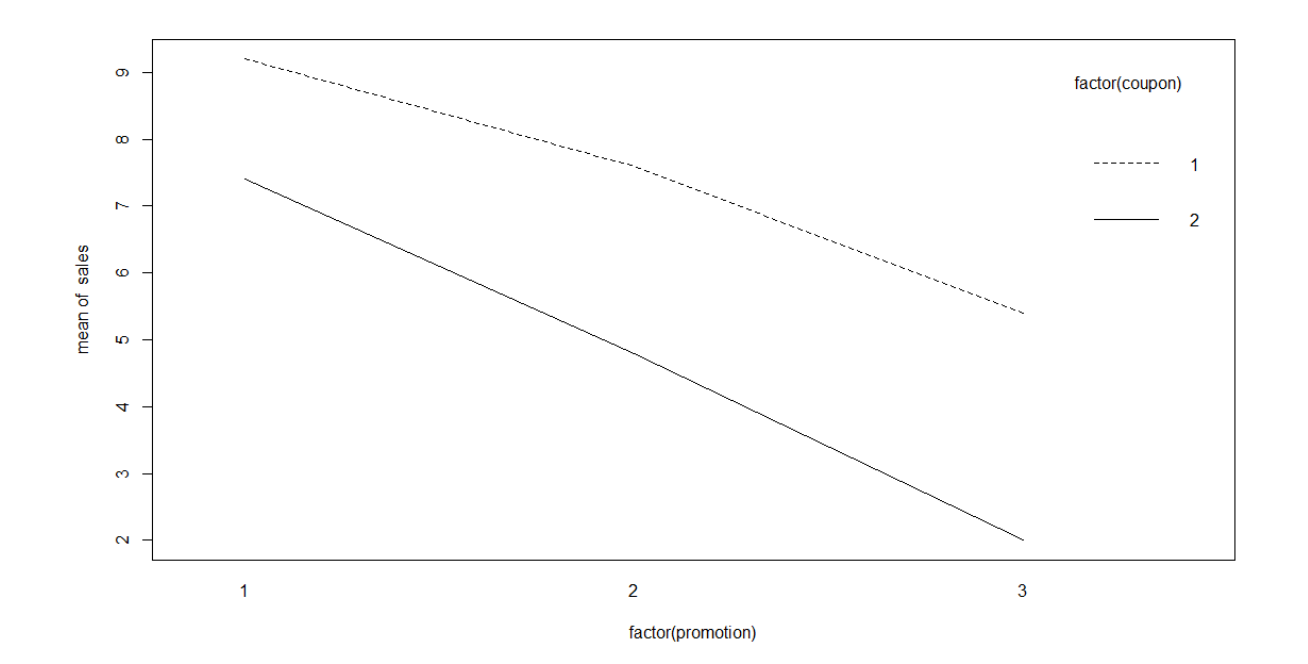

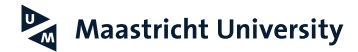

## **ANCOVA**

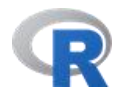

```
> FIT.03<- aov(sales \sim clientel + factor(promotion)*factor(coupon))
> summary (FIT.03)
                                 Df Sum Sq Mean Sq F value
                                                                 Pr(>=)clientel
                                       0.80.80.860.361.
factor(promotion)
                                     106.1
                                              53.0
                                                     54.55 0.0000000019 ***
                                  \overline{2}factor (coupon)
                                      53.3
                                              53.3 54.85 0.0000001568 ***
                                  \mathbf{1}factor (promotion): factor (coupon) 2
                                     3.31.61.68
                                                                   0.21Residuals
                                 23
                                      22.41.0- - -Signif. codes: 0 '***' 0.001 '**' 0.01 '*' 0.05 '.' 0.1 ' ' 1
> library(car)
> Anova(FIT.03, type=3)
Anova Table (Type III tests)
Response: sales
                                 Sum Sq Df F value
                                                          Pr(>=)(Intercept)
                                  103.3 \quad 1106.29 0.00000000043 ***
clientel
                                              0.860.8 \quad 10.36factor(promotion)
                                  106.1 2
                                             54.55 0.00000000186 ***
factor (coupon)
                                   53.3 \quad 154.85 0.00000015684 ***
factor (promotion): factor (coupon) 3.3 2
                                            1.68
                                                            0.21Residuals
                                   22.4 23
-Signif. codes: 0 '***' 0.001 '**' 0.01 '*' 0.05 '.' 0.1 ' ' 1
```
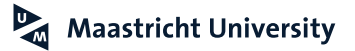

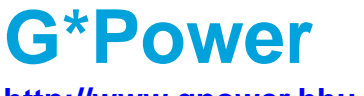

### http://www.gpower.hhu.de/

#### G\*Power: Statistical Power Analyses for Windows and Mac

G\*Power is a tool to compute statistical power analyses for many different t tests, F tests, x2 tests, z tests and some exact tests. G\*Power can also be used to compute effect sizes and to display graphically the results of power analyses.

#### Screenshots (click to enlarge)

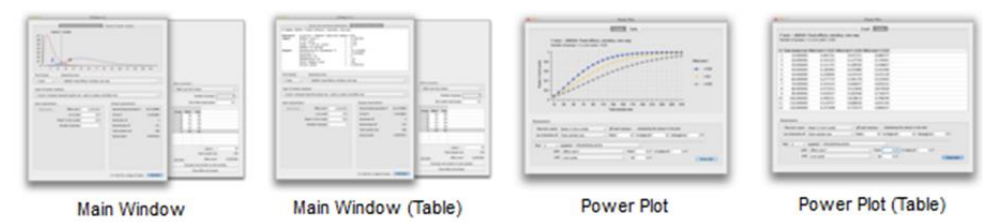

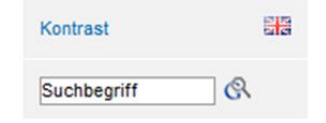

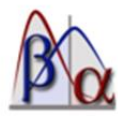

#### **Register**

Whenever we find a problem with G\*Power we provide an update as quickly as we can. We will inform you about updates if you & click here and add your e-mail address to our mailing list. We will only use your e-mail address to inform you about updates. We will not use your e-mail address for other purposes. We will not give your e-mail address to anyone else. You can withdraw your e-mail address from the mailing list at any time.

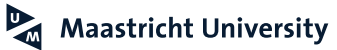

## **G\*Power**

#### **<http://www.gpower.hhu.de/>**

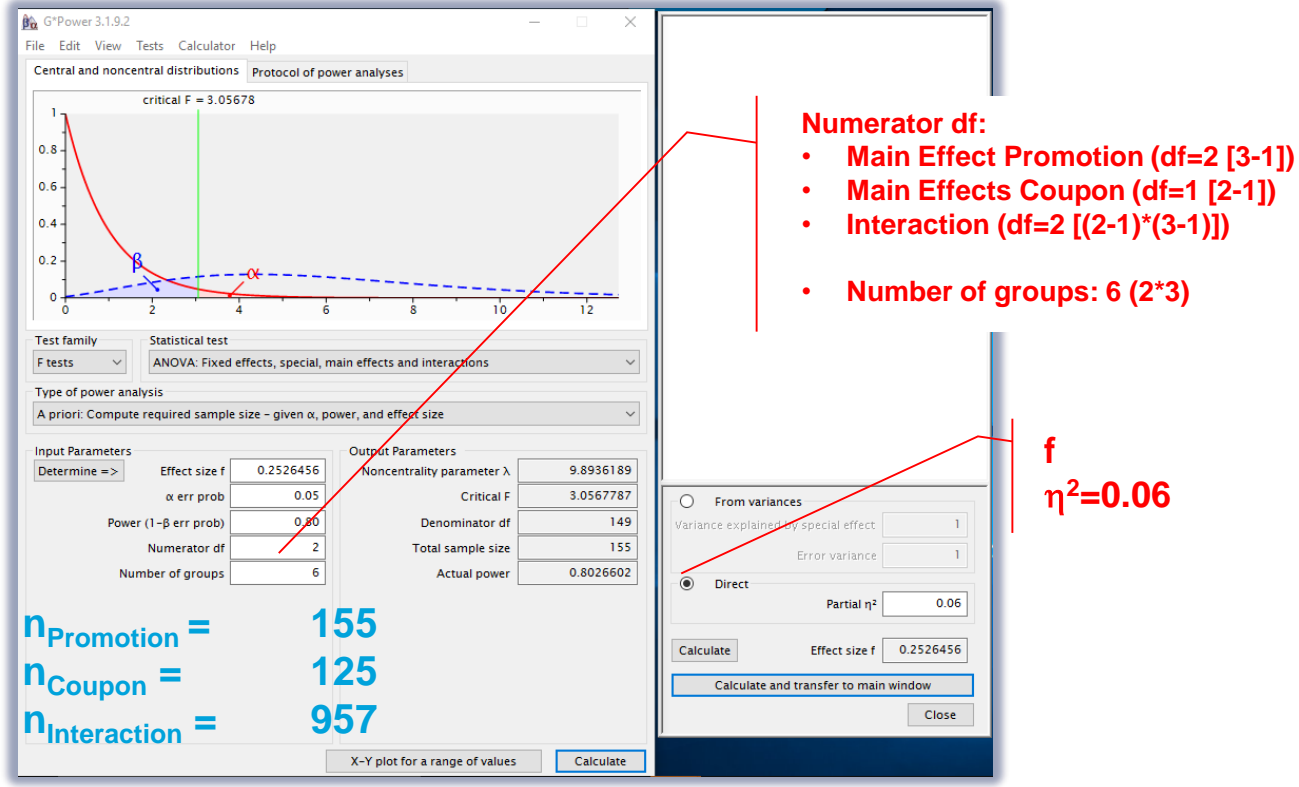

# **SPSS and R**

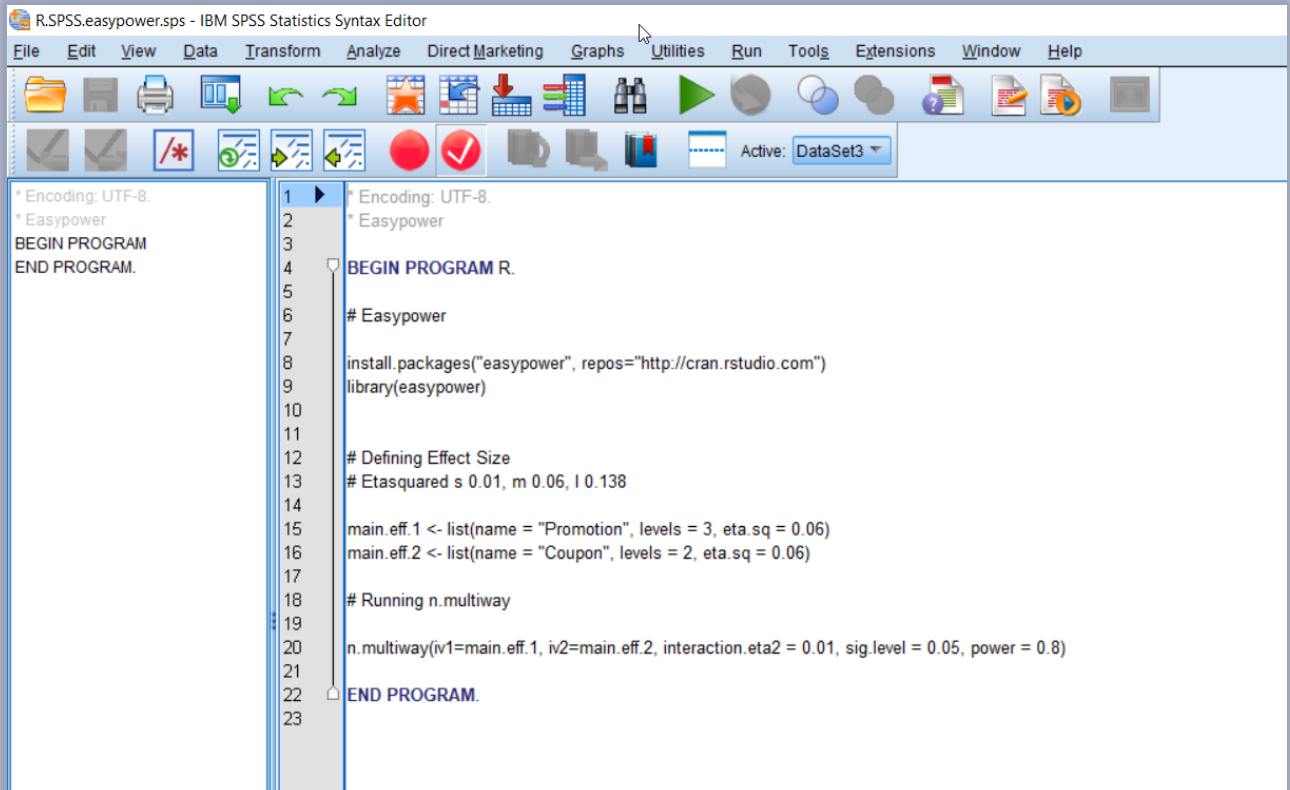

# **SPSS and R**

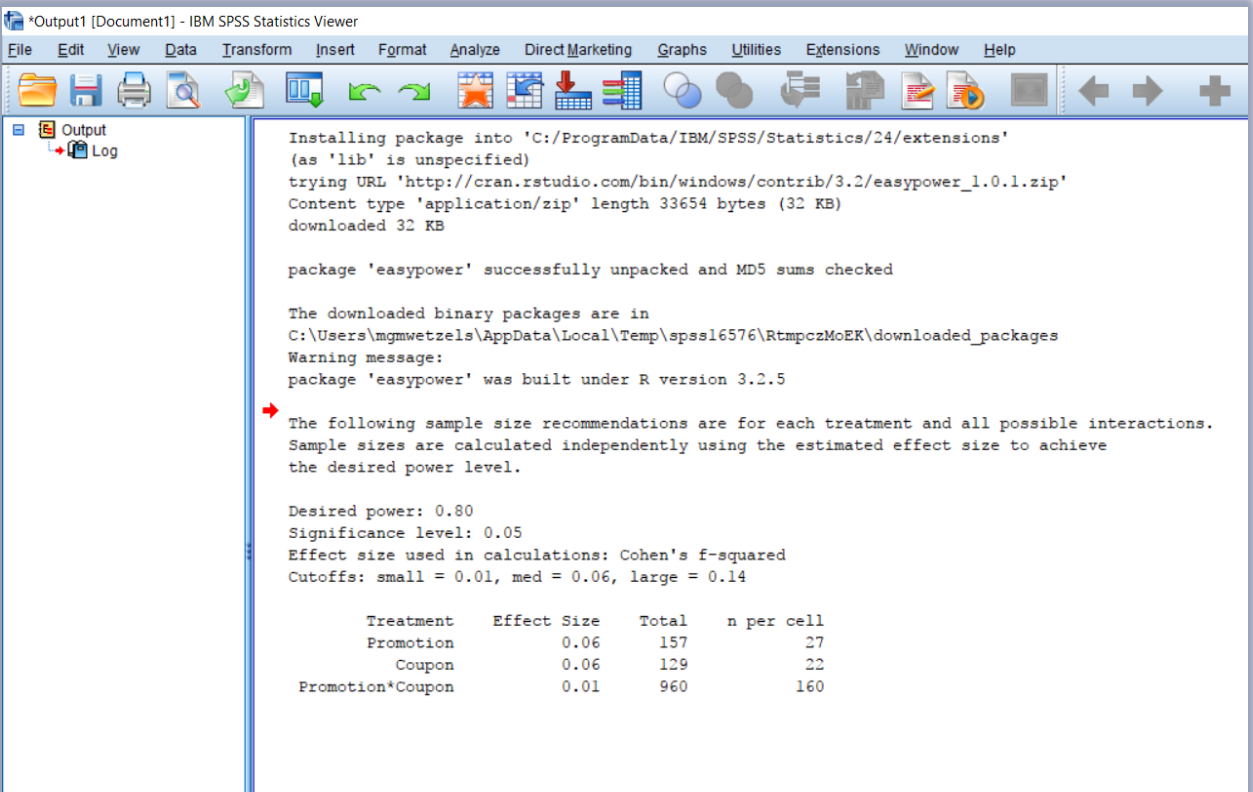

## **References**

Cohen, J. (1988). *Statistical Power Analysis for the Behavioral Sciences.* Hillsdale, NJ: Lawrence Erlbaum Associates, Publishers.

Cohen, J. (1992). "A Power Primer," *Psychological Bulletin*, 112 (1), 155-159. [condensed version].

Everitt, B. S. (1992). *The Analysis of Contingency Tables*. CRC Press.

- Faul, F., Erdfelder, E., Lang, A.-G., & Buchner, A. (2007). "G\*Power 3: A flexible statistical power analysis program for the social, behavioral, and biomedical sciences," *Behavior Research Methods, 39* (2), 175-191.
- Hair, J.F., Jr., Black, W.C., Babin, B.J, and Anderson, R.E. (2018). *Multivariate Data Analysis.*Cengage.

Howell, D. C. (2012). *Statistical Methods for Psychology*. Cengage Learning.

Malhotra, N. (2010). *Marketing Research: An Applied Orientation*. Upper Saddle River: Pearson/Prentice-Hall.

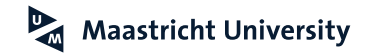

## **References**

Mundry, R. and Fischer, J. (1998). Use of Statistical Programs for Nonparametric Tests of Small Samples often Leads to Incorrect P Values: Examples from Animal Behaviour. *Animal Behaviour*, 56, 256-259.

- Pallant, J. (2016). *SPSS Survival Manual: A Step by Step Guide to Data Analysis Using SPSS for Windows*. Maidenhead: Open University Press/McGraw-Hill.
- Siegel, S. and Castellan, N.J. (1988). *Nonparametric Statistics for the Behavioral Sciences*. New York: McGraw-Hill.

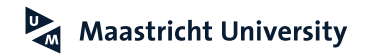

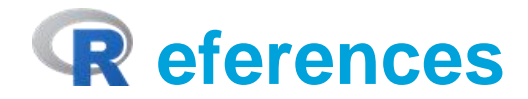

Chapman, C., & Feit, E. M. (2015). *R for Marketing Research and Analytics.* New York, NY: Springer.

Crawley, MJ (2013). *The R Book.* Chichester, UK: John Wiley and Sons.

Everitt, BS and Hothorn, T (2006). *A Handbook of Statistical Analysis Using R.* Boca Raton, FL: Chapman and Hall/CRC.

Faraday, J.A. (2015). *Linear Models with R*. Boca Raton, FL: CRC Press.

Field, A, Miles, J and Field, Z (2012). *Discovering Statistics Using R.* Los Angeles, CA: Sage Publications.

Kabacoff, RI (2011). *R in Action*. Shelter Island, NY: Manning.

Muenchen, RA (2009). *R for SAS and SPSS Users.* New York, NY; Springer Science and Business Media.

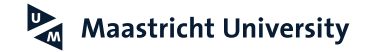

# **Thank you for Your Attention!**